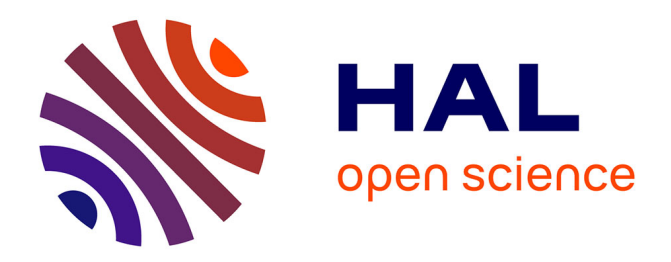

# **Higher-Order unification for free!**

Davide Fissore, Enrico Tassi

### **To cite this version:**

Davide Fissore, Enrico Tassi. Higher-Order unification for free!: Reusing the meta-language unification for the object language.  $2024.$  hal- $04547069v1$ 

## **HAL Id: hal-04547069 <https://inria.hal.science/hal-04547069v1>**

Preprint submitted on 15 Apr 2024 (v1), last revised 13 May 2024 (v3)

**HAL** is a multi-disciplinary open access archive for the deposit and dissemination of scientific research documents, whether they are published or not. The documents may come from teaching and research institutions in France or abroad, or from public or private research centers.

L'archive ouverte pluridisciplinaire **HAL**, est destinée au dépôt et à la diffusion de documents scientifiques de niveau recherche, publiés ou non, émanant des établissements d'enseignement et de recherche français ou étrangers, des laboratoires publics ou privés.

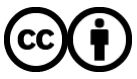

[Distributed under a Creative Commons Attribution 4.0 International License](http://creativecommons.org/licenses/by/4.0/)

### Higher-Order unification for free!

Reusing the meta-language unification for the object language

Davide Fissore davide.fissore@inria.fr Université Côte d'Azur, Inria France

ABSTRACT

Specifying and implementing a proof system from scratch requires significant effort. Logical Frameworks and Higher Order Logic Programming Languages provide dedicated, high-level Meta Languages (ML) to facilitate this task in two key ways: 1) variable binding and substitution are for free when ML binders represent object logic ones; 2) proof construction, and even proof search, are greatly simplified by leveraging the unification procedure provided by the ML. Notable examples of ML are Elf [18], Twelf [20], λProlog [13] and Isabelle [26] which have been utilized to implement various formal systems such as First Order Logic [5], Set Theory [17], Higher Order Logic [16], and even the Calculus of Constructions [4].

The object logic we are interested in is Coq's Calculus of Inductive Constructions (CIC)[24]. We aim to develop a higher-order unification-based proof search procedure for it using the ML Elpi [3], a dialect of  $\lambda$ Prolog. Elpi's equational theory includes  $\eta\beta$  equivalence and features a higher-order unification procedure  $\approx_{\lambda}$  restricted to the pattern fragment [12]. Elpi offers an encoding of CIC suitable for meta-programming [23, 22, 8, 6] but restricts  $\simeq$ <sub> $\lambda$ </sub> to roughly first-order unification problems only. We refer to this basic encoding as  $\mathcal{F}_0$ .

In this paper we propose a more well-behaved encoding called  $\mathcal{H}_0$ , and show how to translate unification problems from  $\mathcal{F}_0$  to corresponding ones in  $H_0$ . Consequently, we derive  $\simeq_0$ , the higherorder unification procedure of  $\mathcal{F}_0$  that honours  $\eta\beta$ -equivalence (for CIC functions), addresses problems within the pattern fragment, and allows for the use of heuristics to deal with problems outside the pattern fragment. Moreover, as  $\simeq_0$  delegates most of the work to  $\approx_{\lambda}$ , it can be used to efficiently simulate a logic program in  $\mathcal{F}_0$ by taking advantage of unification-related optimizations of the ML, such as clause indexing.

#### **KEYWORDS**

Logic Programming, Meta-Programming, Higher-Order Unification

#### ACM Reference Format:

Davide Fissore and Enrico Tassi. 2024. Higher-Order unification for free!: Reusing the meta-language unification for the object language. In . ACM, New York, NY, USA, 21 pages.<https://doi.org/10.1145/nnnnnnn.nnnnnnn>

57 <https://doi.org/10.1145/nnnnnnn.nnnnnnn>

58

52 53 54

Enrico Tassi enrico.tassi@inria.fr Université Côte d'Azur, Inria France

#### 1 INTRODUCTION

Meta languages such as Elf [18], Twelf [20],  $\lambda$ Prolog [13], and Isabelle [26] have been utilized to specify various logics [5, 16, 17, 4]. The use of these meta languages facilitates this task in two key ways. The first and most well-know one is that variable binding and substitution come for free. The second one is that these meta languages come equipped with some form of unification, a cornerstone of proof construction and proof search.

The object logic we are interested in is Coq's [24] Calculus of Inductive Constructions (CIC), and we aim to implement a form of proof search known as type-class [25, 21] resolution. Type-class solvers are unification based on proof search procedures reminiscent of Prolog, which back-chain lemmas taken from a database of "type-class instances". Given this analogy with Logic Programming we want to leverage the Elpi [23] meta-programming language, a dialect of  $\lambda$ Prolog, already used to extend Coq in various ways [23, 22, 8, 6]. In this paper, we focus on one aspect of this work, precisely how to reuse the higher-order unification procedure of the meta language in order to simulate a higher-order logic program for the object language.

We take as an example the Decision and Finite type classes from the Stdpp [11] library. The class Decision identifies predicates equipped with a decision procedure, while Finite identifies types whose inhabitants can be enumerated in a (finite) list. The following three type-class instances state that: 1) the type of natural numbers smaller than n, called fin n, is finite; 2) the predicate nfact n nf, relating a natural number n to the number of its prime factors nf, is decidable; 3) the universal closure of a predicate has a decision procedure if its domain is finite and if the predicate is decidable.

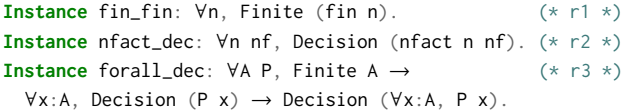

Given this database, a type-class solver is expected to prove the following statement automatically:

Decision (∀x: fin 7, nfact x 3)  $(* g * )$ 

The proof found by the solver back-chains on rule 3 (the only rule about the ∀ quantifier), and then solves the premises with rules 1 and 2 respectively. Note that rule 3 features a second-order parameter P that represents a function of type  $A \rightarrow \text{Prop}(a \text{ predicate over } A)$ . The solver has to infer a value for P by unifying the conclusion of rule 3 with the goal, and in particular, it has to solve the unification problem  $P$  x = nfact x 3. This higher-order problem falls in the so-called pattern-fragment  $\mathcal{L}$  [12] and admits a unique solution  $\rho$ that assigns the term  $\lambda x$ . nfact  $x$  3 to P.

Permission to make digital or hard copies of all or part of this work for personal or classroom use is granted without fee provided that copies are not made or distributed for profit or commercial advantage and that copies bear this notice and the full citation on the first page. Copyrights for components of this work owned by others than the author(s) must be honored. Abstracting with credit is permitted. To copy otherwise, or republish, to post on servers or to redistribute to lists, requires prior specific permission and/or a fee. Request permissions from permissions@acm.org.

<sup>55</sup> Conference'17, July 2017, Washington, DC, USA

<sup>56</sup> © 2024 Copyright held by the owner/author(s). Publication rights licensed to ACM. ACM ISBN 978-x-xxxx-xxxx-x/YY/MM

In order to implement such a search in Elpi, we shall describe the encoding of CIC terms and then the encoding of instances as rules. Elpi comes equipped with an Higher Order Abstract Syntax (HOAS [19]) datatype of CIC terms, called tm, that includes (among others) the following constructors:

```
type lam tm -> (tm -> tm) -> tm. % lambda abstraction
type app list tm -> tm. % n-ary application
type all tm -> (tm -> tm) -> tm. % forall quantifier
type con string -> tm. % constants
```
Following the standard syntax of  $\lambda$ Prolog [13], the meta-level binding of a variable x in an expression e is written as  $\langle x \rangle$  e», while square brackets delimit a list of terms separated by comma. For example, the term «∀y:t, nfact y 3» is encoded as follows:

all (con"t") y\ app **[**con"nfact"**,** y**,** con"3"**]**

We now illustrate the encoding of the three instances above as higher-order logic programming rules: capital letters denote rule parameters; **:-** separates the rule's head from the premises, and **pi** w\ p introduces a fresh nominal constant w for the premise p.

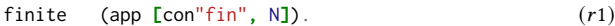

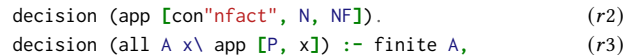

$$
\pi
$$
 w\ decision (app  $\Gamma$ , w].

Unfortunately this intuitive encoding of rule  $(r3)$  does not work since it uses the predicate P as a first order term: for the meta language its type is  $t$ m. If we try to back-chain the rule  $(r3)$  on the encoding of the goal  $(g)$  given below

decision (all (app 
$$
Leon''fin"
$$
,  $con''7"$ )  $x \rightarrow (g)$ 

\napp  $Leon''nfact"$ ,  $x$ ,  $con''3"$ ].

we obtain an unsolvable unification problem  $(p)$ : the two lists of terms have different lengths!

$$
app [con"nfact", x, con"3"] = app [P, x]
$$
 (p)

In this paper we study a more sophisticated encoding of CIC terms and rules that, on a first approximation, would reshape  $(r3)$  as follows:

decision (all A x\ Pm x) :- link Pm P A, finite A, 
$$
(r3')
$$
  
pi x\ decision (app [P, x]).

Since Pm is a higher-order unification variable of type tm **->** tm, with x in its scope, the unification problem  $(p')$  admits one solution:

$$
Pm = x \land app [con"nfact", x, con"3"] = Pm x \qquad (p')
$$
\n
$$
Pm = x \land app [con"nfact", x, con"3"] \qquad (σ)
$$

Once the head of rule  $(r3')$  unifies with the goal  $(q)$ , the premise «link Pm A P» brings the assignment  $(\sigma)$  back to the domain tm of Coq terms, obtaining the expected solution  $\rho$ :

$$
P = \text{lam } A \times \text{ app } \text{Leon} \text{'nfact} \text{', x, con} \text{''3''}
$$

This simple example is sufficient to show that the encoding we seek is not trivial and does not only concern the head of rules, but the entire sequence of unification problems that constitute the execution of a logic program. In fact the solution for P above generates a (Coq)  $\beta$ -redex in the second premise (the predicate under the  $pi$  w\).

In turn, this redex prevents rule  $(r2)$  from backchaining properly since the following unification problem has no solution:

app **[** lam A (a\ app **[**con"nfact"**,** a**,** con"3"**]**) **,** x**] =** app **[** con"nfact" **,** N**,** NF**]**

The root cause of the problems we outlined in this example is a subtle mismatch between the equational theories of the meta language and the object language, which in turn makes the unification procedures of the meta language weak. The equational theory of the meta language Elpi encompasses  $\eta\beta$ -equivalence and its unification procedure can solve higher-order problems in the pattern fragment. Although the equational theory of CIC is much richer, for efficiency and predictability reasons, automatic proof search procedures typically employ a unification procedure that only captures a  $\eta\beta$ -equivalence and only operates in  $\mathcal{L}$ . The similarity is striking, but one needs to exercise some caution in order to simulate a logic program in CIC using the unification of Elpi.

Contributions. In this paper we identify a minimal language  $\mathcal{F}_{0}$ in which the problems sketched in the introduction can be formally described. We detail an encoding of a logic program in  $\mathcal{F}_0$  to a strongly related logic program in  $H<sub>o</sub>$  (the language of the metalanguage) and we show that the higher-order unification procedure of the meta language  $\simeq_{\lambda}$  can be efficiently used to simulate a higherorder unification procedure  $\approx_0 6$  for the object language that features  $\eta\beta$ -conversion. We show how  $\simeq$  can be extended with heuristics to deal with problems outside the pattern fragment.

Section 2 formally states the problem and gives the intuition behind our solution; section 3 sets up a basic simulation of first-order logic programs, section 4 and section 5 extend it to higher-order logic programs in the pattern fragment while section 7 goes beyond the pattern fragment. Section 8 discusses the implementation in Elpi. The  $\lambda$ Prolog code discussed in the paper can be accessed at the address [https://github.com/FissoreD/ho-unif-for-free.](https://github.com/FissoreD/ho-unif-for-free)

#### 2 PROBLEM STATEMENT AND SOLUTION

Even if we encountered the problem working on CIC, we devise a minimal setting to ease its study. In this setting, we have a  $\mathcal{F}_0$ language (for first order) with a rich equational theory and a  $\mathcal{H}_o$ meta language with a simpler one.

#### 2.1 Preliminaries:  $\mathcal{F}_0$  and  $\mathcal{H}_0$

To reason about unification, we provide a description of the  $\mathcal{F}_0$  and  $\mathcal{H}_0$  languages where unification variables are first-class terms, i.e. they have a concrete syntax as shown in fig. 1. Unification variables in  $\mathcal{F}_{0}$  (fuva term constructor) have no explicit scope: the arguments of a higher-order variable are given via the fapp constructor. For example the term «P x» is represented as «fapp **[**fuva N**,** x**]**», where N is the memory address of P and x is a bound variable.

In  $H_0$ , the representation of «P x» is instead «uva N  $[x]$ », since unification variables are higher-order and come equipped with an explicit scope.

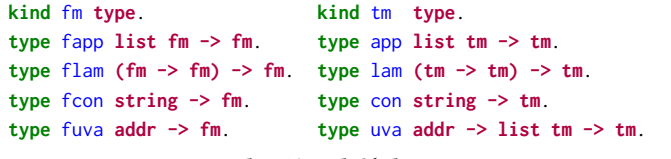

Figure 1: The  $\mathcal{F}_0$  and  $\mathcal{H}_0$  languages

284

Notational conventions. When we write  $H_0$  terms outside code blocks we follow the usual  $\lambda$ -calculus notation, reserving f, q, a, b for constants, x, y, z for bound variables and X, Y, Z, F, G, H for unification variables. However, we need to distinguish between the "application" of a unification variable to its scope and the application of a term to a list of arguments. We write the scope of unification variables in subscript while we use juxtaposition for regular application. Here are few examples:

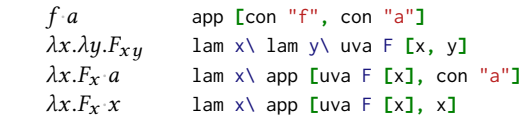

When it is clear from the context, we shall use the same syntax for  $\mathcal{F}_0$  terms (although we never subscripts unification variables). We use s,  $s_1$ , ... for terms in  $\mathcal{F}_0$  and t,  $t_1$ , ... for terms in  $\mathcal{H}_0$ .

#### 2.2 Equational theories an unification

In order to specify unification, we need to define the equational theory and substitution (unification-variable assignment).

2.2.1 Term equality:  $=_0$  and  $=_\lambda$ . For both languages, we extend the equational theory over ground terms to the full language by adding the reflexivity for unification variables (a variable is equal to itself).

The first four rules are common to both equalities and define the usual congruence over terms. Since we use an HOAS encoding, they also capture  $\alpha$ -equivalence. In addition to that,  $=_o$  has rules for  $\eta$  and  $\beta$ -equivalence.

```
type (=_o) fm \rightarrow fm \rightarrow o. (=_o)
fcon X =_0 fcon X.
fapp A =_0 fapp B := for all 2 (=_0) A B.
flam F = o flam G := pi \times \ x = o \times x \Rightarrow F \times = o \times x.
fuva N = o fuva N.
flam F =_0 T : - (\eta_l)
 pi x\ beta T \lbrack x \rbrack (T' x), x =_0 x \Rightarrow F x =_0 T' x.
T = o flam F :- (\eta_r)
 pi x\ beta T \lbrack x \rbrack (T' x), x =_0 x \Rightarrow T' x =_0 F x.
fapp [F\text{Lam X } | L] =_0 T :- beta (flam X) L R, R = T. (\beta_l)
T =_{\Omega} fapp [flam X | L] :- beta (flam X) L R, T = _{\Omega} R. (\beta_r)
type (=_\lambda) tm \rightarrow tm \rightarrow o.
con C = \lambda fcon C.
app A = \lambda fapp B := forall2 (=\lambda) A B.
```
lam  $F = \lambda$  flam  $G := \pi i \times \lambda \times \lambda = \lambda \times \lambda \times \lambda \times \lambda$ uva N A =  $_{\lambda}$  fuva N B : - forall2 (= $_{\lambda}$ ) A B.

explain The main point in showing these equality tests is to remark how weaker  $=$ <sub> $\lambda$ </sub> is, and to identify the four rules that need special treatment in the implementation of  $\simeq_o$ . For brevity, we omit the code of beta: it is sufficient to know that «beta F L R» computes in R the weak head normal form of «app **[**F**|**L**]**». Note that the symbol **|** separates the head of a list from the tail.

forall<sub>2</sub> *Substitution:*  $\rho s$  *and*  $\sigma t$ *.* We write  $\sigma = \{ X \mapsto t \}$  for the substitution that assigns the term  $t$  to the variable  $X$ . We write  $\sigma t$  for the application of the substitution to a term t, and  $\sigma X = \{ \sigma t \mid t \in X \}$ when X is a set of terms. We write  $\sigma \subseteq \sigma'$  when  $\sigma$  is more general than  $\sigma'$ . We shall use  $\rho$  for  $\mathcal{F}_o$  substitutions, and  $\sigma$  for the  $\mathcal{H}_o$  ones. For brevity, in this section, we consider the substitution for  $\mathcal{F}_0$  and  $\mathcal{H}_0$  identical. We defer to section 3.1 a more precise description pointing out their differences.

Term unification:  $\approx_o$  vs.  $\approx_\lambda$ .  $\mathcal{H}_o$ 's unification signature is:

type 
$$
(\simeq_\lambda)
$$
 tm  $\rightarrow$  tm  $\rightarrow$  subst  $\rightarrow$  subst  $\rightarrow$  o.

We write  $\sigma t_1 \simeq_{\lambda} \sigma t_2 \mapsto \sigma'$  when  $\sigma t_1$  and  $\sigma t_2$  unify with substitution  $\sigma'$ . Note that  $\sigma'$  is a refined (i.e. extended) version of  $\sigma$ : this is reflected by the signature above that relates two substitutions. We write  $t_1 \approx_{\lambda} t_2 \mapsto \sigma'$  when the initial substitution  $\sigma$  is empty. We write  $\mathcal L$  as the set of terms that are in the pattern-fragment, i.e. every higher-order variable is applied to a list of distinct names.

The meta language of choice is expected to provide an implementation of  $\simeq_{\lambda}$  that satisfies the following properties:

$$
\{t_1, t_2\} \subseteq \mathcal{L} \Rightarrow t_1 \simeq_{\lambda} t_2 \mapsto \rho \Rightarrow \rho t_1 =_{\lambda} \rho t_2 \tag{1}
$$

$$
\{t_1, t_2\} \subseteq \mathcal{L} \Rightarrow \rho t_1 =_{\lambda} \rho t_2 \Rightarrow \exists \rho', t_1 \simeq_{\lambda} t_2 \mapsto \rho' \wedge \rho' \subseteq \rho \quad (2)
$$

Even if we provide an implementation of the object-language unification  $\simeq_o$  in section 3.6, our real goal is the simulation of an entire logic program.

#### 2.3 The problem: logic-program simulation

We represent a logic program run in  $\mathcal{F}_0$  as a sequence of steps of length N. At each step, p we unify two terms,  $\mathbb{P}_{p_1}$  and  $\mathbb{P}_{p_r}$ , taken from the list of all unification problems P. The composition of these steps starting from the empty substitution  $\rho_0$  produces the final substitution  $\rho_N$ , which is the result of the logic program execution.

$$
\begin{aligned} \text{fstep}(\mathbb{P}, p, \rho) &\mapsto \rho' \stackrel{def}{=} \rho \mathbb{P}_{p_l} \simeq_{\rho} \rho \mathbb{P}_{p_r} \mapsto \rho' \\ \text{frun}(\mathbb{P}, \mathcal{N}) &\mapsto \rho \wedge \stackrel{def}{=} \bigwedge_{p=1}^{N} \text{fstep}(\mathbb{P}, p, \rho_{p-1}) \mapsto \rho_p \end{aligned}
$$

In order to simulate a  $\mathcal{F}_0$  logic program in  $\mathcal{H}_0$ , we compile each  $\mathcal{F}_0$  term s in  $\mathbb P$  to a  $\mathcal{H}_0$  term t. We write this translation as  $\langle s \rangle \mapsto$  $(t, m, l)$ . The implementation of the compiler is detailed in sections 3, 5 and 7, here we just point out that it additionally produces a variable mapping  $m$  and a list of links  $l$ . The variable map connects unification variables in  $H_0$  to variables in  $\mathcal{F}_0$  and is used to "decompile" the assignment,  $\langle \sigma, m, l \rangle^{-1} \mapsto \rho$ . Links are an accessory piece of information whose description is deferred to section 2.4. We write  $\mathbb{T}_p = \{ \mathbb{T}_{p_l}, \mathbb{T}_{p_r} \}$  and  $s \in \mathbb{P} \Leftrightarrow \exists p, s \in \mathbb{P}_p$ .

We simulate each run in  $\mathcal{F}_0$  with a run in  $\mathcal{H}_0$  as follows:

$$
\begin{aligned} \text{hstep}(\mathbb{T}, p, \sigma, \mathbb{L}) &\mapsto (\sigma'', \mathbb{L}') \stackrel{\text{def}}{=} \\ \sigma \mathbb{T}_{p_1} &\stackrel{\sim}{\to} \sigma \mathbb{T}_{p_r} \mapsto \sigma' \land \text{progress}(\mathbb{L}, \sigma') \mapsto (\mathbb{L}', \sigma'') \\ \text{hrun}(\mathbb{P}, \mathcal{N}) &\mapsto \rho_{\mathcal{N}} \stackrel{\text{def}}{=} \\ \mathbb{T} \times \mathbb{M} \times \mathbb{L}_0 = \{ (t, m, l) | s \in \mathbb{P}, \langle s \rangle \mapsto (t, m, l) \} \\ \bigwedge_{p=1}^{\mathcal{N}} \text{hstep}(\mathbb{T}, p, \sigma_{p-1}, \mathbb{L}_{p-1}) &\mapsto (\sigma_p, \mathbb{L}_p) \\ \langle \sigma_{\mathcal{N}}, \mathbb{M}, \mathbb{L}_{\mathcal{N}} \rangle^{-1} &\mapsto \rho_{\mathcal{N}} \end{aligned}
$$

By analogy with  $\mathbb{P}$ , we write  $\mathbb{T}_{p_l}$  and  $\mathbb{T}_{p_r}$  for the two  $\mathcal{H}_o$  terms being unified at step p, and we write  $\mathbb{T}_p$  for the set {  $\mathbb{T}_{p_l}, \mathbb{T}_{p_r}$  }. hstep is made of two sub-steps: a call to the meta language unification and a check for progress on the set of links, that intuitively will compensate for the weaker equational theory honored by  $\simeq \lambda$ . hrun compiles all terms in P, then executes each step, and finally decompiles the solution. We claim:

PROPOSITION 2.1 (SIMULATION). 
$$
\forall \mathbb{P}, \forall \mathcal{N}, \text{ if } \mathbb{P} \subseteq \mathcal{L}
$$
  
  $f_{\text{min}}(\mathbb{P}, \mathbf{A}) \mapsto \mathcal{L}_{\text{min}}(\mathbb{P}, \mathbf{A}) \mapsto \mathcal{L}_{\text{min}}(\mathbb{P}, \mathbf{A}) \mapsto \mathcal{L}_{\text{min}}(\mathbb{P}, \mathbf{A})$ 

$$
trun(\mathbb{F}, N) \mapsto \rho_N \Leftrightarrow \text{hrun}(\mathbb{F}, N) \mapsto \rho_N
$$

That is, the two executions give the same result if all terms in  $\mathbb P$  are in the pattern fragment. Moreover:

PROPOSITION 2.2 (SIMULATION FIDELITY). In the context of hrun, *if*  $\mathbb{P} \subseteq \mathcal{L}$  we have that  $\forall p \in 1 \dots N$ ,

$$
fstep(\mathbb{P}, p, \rho_{p-1}) \mapsto \rho_p \Leftrightarrow hstep(\mathbb{T}, p, \sigma_{p-1}, \mathbb{L}_{p-1}) \mapsto (\sigma_p, \mathbb{L}_p)
$$

In particular, this property guarantees that a *failure* in the  $\mathcal{F}_0$  run is matched by a failure in  $H_0$  at the same step. We consider this property very important from a practical point of view since it guarantees that the execution traces are strongly related, and in turn, this enables a user to debug a logic program in  $\mathcal{F}_0$  by looking at its execution trace in  $H_0$ .

We also claim that hrun handles terms outside  $\mathcal L$  in the following sense:

PROPOSITION 2.3 (FIDELITY RECOVERY). In the context of hrun, if  $\rho_{p-1}\mathbb{P}_p \in \mathcal{L}$  (even if  $\mathbb{P}_p \notin \mathcal{L}$ ) then

$$
fstep(\mathbb{P}, p, \rho_{p-1}) \mapsto \rho_p \Leftrightarrow hstep(\mathbb{T}, p, \sigma_{p-1}, \mathbb{L}_{p-1}) \mapsto (\sigma_p, \mathbb{L}_p)
$$

In other words, if the two terms involved in a step re-enter  $\mathcal{L}$ , then hstep and fstep are again related, even if  $\mathbb{P} \not\subseteq \mathcal{L}$  and hence proposition 2.2 does not apply. Indeed, the main difference between proposition 2.2 and proposition 2.3 is that the assumption of the former is purely static, it can be checked upfront. When this assumption is not satisfied, one can still simulate a logic program and have guarantees of fidelity if, at run time, decidability of higher-order unification is restored.

This property has practical relevance since in many logic programming implementations, including Elpi, the order in which unification problems are tackled does matter. The simplest example is the sequence  $F \simeq \lambda x.a$  and  $F \cdot a \simeq a$ : the second problem is not in L and has two unifiers, namely  $\sigma_1 = \{ F \mapsto \lambda x \}$  and  $\sigma_2 = \{ F \mapsto \lambda x.a \}$ . The first problem picks  $\sigma_2$ , making the second problem re-enter L.

Backtracking. We omit it from our model of a logic program's execution since it plays a very minor role, orthogonal to higherorder unification. We point out that each run corresponds to a (proof search) branch in the logic program that either fails at some point, or succeeds. A computation that succeeds by backtracking, exploring multiple branches, could be modeled as a set of runs with (possibly non-empty) common prefixes.

#### 2.4 The solution (in a nutshell)

A term  $s$  is compiled to a term  $t$  where every "problematic" sub term  $p$  is replaced by a fresh unification variable  $h$  with an accessory link that represents a suspended unification problem  $h \simeq_{\lambda} p$ . As a result  $\approx_{\lambda}$  is "well behaved" on t, in the sense that it does not contradict  $=$ <sub>o</sub> as it would otherwise do on the "problematic" sub-terms.

We now define "problematic" and "well behaved" more formally We use the  $\diamond$  symbol since it stands for "possibly" in modal logic and all problematic terms are characterized by some "uncertainty".

*Definition 2.4* ( $\diamond \beta$ ).  $\diamond \beta$  is the set of terms of the form  $X x_1 ... x_n$ such that  $x_1 \ldots x_n$  are distinct names (of bound variables).

An example of a  $\Diamond \beta$  term is the application  $F \cdot x$ . This term is problematic since the application node of its syntax tree cannot be used to justify a unification failure, i.e. by properly instantiating  $F$  the term head constructor may become a  $\lambda$ , or a constant, or remain an application.

Definition 2.5 ( $\Diamond \eta$ ).  $\Diamond \eta$  is the set of terms *s* such that  $\exists \rho$ ,  $\rho s$  is an eta expansion.

An example of a term *s* in  $\Diamond \eta$  is  $\lambda x.\lambda y.F.y.x$  since the substitution  $\rho = \{ F \mapsto \lambda a.\lambda b.f \, b \, a \}$  makes  $\rho s = \lambda x.\lambda y.f \, x \, y$ , which is the eta long form of f. This term is problematic since its leading  $\lambda$ abstraction cannot justify a unification failure against a constant  $f$ .

*Definition 2.6* ( $\Diamond$   $\mathcal{L}$ ).  $\Diamond$   $\mathcal{L}$  is the set of terms of the form  $X$   $t_1$  . . .  $t_n$ such that  $t_1 \ldots t_n$  are not distinct names.

These terms are problematic for the very same reason terms in  $\Diamond \beta$ are, but they cannot be handled directly by the unification of the meta language, which is only required to handle terms in  $\mathcal{L}$ . Still, there exists a substitution  $\rho$  such that  $\rho s \in \mathcal{L}$ .

We write  $P(t)$  the set of sub-terms of t, and we write  $P(X) =$  $\bigcup_{t \in X} \mathcal{P}(t)$  when X is a set of terms.

Definition 2.7 (Well behaved set). Given a set of terms  $X \subseteq H_0$ ,

$$
\mathcal{W}(X) \Leftrightarrow \forall t \in \mathcal{P}(X), t \notin (\Diamond \beta \cup \Diamond \eta \cup \Diamond \mathcal{L})
$$

We write  $W(t)$  as a short for  $W({t})$ . We claim our compiler validates the following property:

PROPOSITION 2.8 (W-ENFORCING). Given two terms  $s_1$  and  $s_2$ , if  $\exists \rho, \rho s_1 =_o \rho s_2$ , then

$$
\langle s_i \rangle \mapsto (t_i, m_i, l_i) \text{ for } i \in \{1, 2\} \Rightarrow t_1 \simeq_\lambda t_2 \mapsto \sigma
$$

In other words the compiler outputs terms in  $W$ , even if its input is not. Note that the property holds for any substitution.  $\rho$  could be given by an oracle and/or not necessarily be a most general one: in  $W \simeq_{\lambda}$  simply does not contradict =<sub>0</sub>.

Proposition 2.9 (W-preservation).  $\forall \mathbb{T}, \forall \mathbb{L}, \forall p, \forall \sigma, \forall \sigma'$ 

$$
\mathcal{W}(\sigma \mathbb{T}) \wedge \sigma \mathbb{T}_{p_l} \simeq_{\lambda} \sigma \mathbb{T}_{p_r} \mapsto \sigma' \Rightarrow \mathcal{W}(\sigma' \mathbb{T})
$$
  

$$
\mathcal{W}(\sigma \mathbb{T}) \wedge \text{progress}(\mathbb{L}, \sigma) \mapsto (\_, \sigma') \Rightarrow \mathcal{W}(\sigma' \mathbb{T})
$$

Proposition 2.9 is key to proving propositions 2.1 and 2.2. Informally, it says that the problematic terms moved on the side by the compiler are not reintroduced by hstep, hence  $\simeq_\lambda$  can continue to operate properly. In sections 3, 5 and 7 we describe how the compiler recognizes terms in  $\Diamond \beta$ ,  $\Diamond \eta$  and  $\Diamond \mathcal{L}$  and how progress takes care of them preserving  $W$  and ensuring propositions 2.1 to 2.3.

### 3 BASIC COMPILATION AND SIMULATION

#### 3.1 Memory map (M) and substitution ( $\rho$  and  $\sigma$ )

Unification variables are identified by a (unique) memory address. The memory and its associated operations are described below:

```
typeabbrev (mem A) (list (option A)).
type set? addr -> mem A -> A -> o.
type unset? addr -> mem A -> o.
type assign addr -> mem A -> A -> mem A -> o.
type new mem A -> addr -> mem A -> o.
```
465 466 467 If a memory cell is none, then the corresponding unification variable is not set. assign sets an unset cell to the given value, while new finds the first unused address and sets it to none.

468 469 470 471 Since each  $H_0$  unification variable occurs together with a scope, its assignment needs to be abstracted over it to enable the instantiation of the same assignment to different scopes. This is expressed by the inctx container, and in particular its abs binding constructor.

```
472
473
474
475
476
477
        kind inctx type -> type. (· ⊢ ·)
        type abs (tm -> inctx A) -> inctx A.
        type val A -> inctx A.
        typeabbrev assignment (inctx tm).
        typeabbrev subst (mem assignment).
```
A solution to a  $\mathcal{F}_0$  variable is a plain term, that is fsubst is an abbreviation for mem fm.

The compiler establishes a mapping between variables of the two languages.

```
kind fvariable type.
type fv addr -> fvariable.
kind hvariable type.
type hv addr -> arity -> hvariable.
kind mapping type.
type (<->) fvariable -> hvariable -> mapping.
typeabbrev mmap (list mapping).
```
Each hvariable is stored in the mapping together with its arity (a number) so that the code of (*malloc*) below can preserve:

Invariant 1 (Unification-variable arity). Each variable A in  $\mathcal{H}_0$  has a (unique) arity N and each occurrence (uva A L) is such that  $\mathsf{L}$  has length N.

**type** m-alloc **fvariable -> hvariable -> mmap -> mmap ->**  $\mathbf{subst} \rightarrow \mathbf{subst} \rightarrow \mathbf{o}.$  (*malloc*) m-alloc Fv Hv M M S S **:-** mem M (Fv **<->** Hv)**, !**. m-alloc Fv Hv M **[**Fv **<->** Hv**|**M**]** S S1 **:-** Hv **=** hv N \_**,** new S N S1.

When a single fvariable occurs multiple times with different numbers of arguments, the compiler generates multiple mappings for it, on a first approximation, and then ensures the mapping are bijective by introducing  $\eta$ -link; this detail is discussed in section 6.

It is worth examining the code of deref, which applies the substitution to a  $H_0$  term. Notice how assignments are moved to the current scope, i.e. the abs-bound variables are renamed with the names in the scope of the unification variable occurrence.

```
type deref subst \rightarrow tm \rightarrow tm \rightarrow o. (\sigma t)
deref _ (con C) (con C).
deref S (app A) (app B) :- map (deref S) A B.
deref S (lam F) (lam G) :-
 pi x\ deref S x x => deref S (F x) (G x).
deref S (uva N L) R :- set? N S A,
 move A L T, deref S T R.
deref S (uva N A) (uva N B) :- unset? N S,
 map (deref S) A B.
```
Note that move strongly relies on invariant 1: the length of the arguments of all occurrences of a unification variable is the same. Hence, they have the same simple type for the meta-level, and

therefore the number of abs nodes in the assignment matches that length. This guarantees that move never fails.

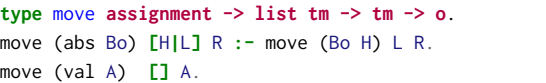

We write  $\sigma = \{ A_{xy} \mapsto y \}$  for the assignment «abs  $x \leq x \leq y \leq y$ and  $\sigma = \{ A \mapsto \lambda x. \lambda y. y \}$  for «lam x\lam y\y ».

#### 3.2 Links  $(\mathbb{L})$

As mentioned in section 2.4, the compiler replaces terms in  $\Diamond \eta$ ,  $\Diamond \beta$ , and  $\Diamond \mathcal{L}$  with fresh variables linked to the problematic terms. Terms in  $\diamond$   $\beta$  do not need a link since  $\mathcal{H}_o$  variables faithfully represent the problematic term thanks to their scope.

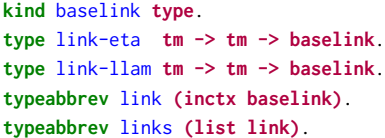

The right-hand side of a link, the problematic term, can occur under binders. To accommodate this situation, the compiler wraps baselink using the inctx container (see  $\cdot$  ⊦  $\cdot$  also used for subst).

Invariant 2 (Link left hand side). The left-hand side of a suspended link is a variable.

New links are suspended by construction. If the left-hand side is assigned during a step, then the link is considered for progress and possibly eliminated. This is discussed in section 5 and section 7.

When detailing examples, we represent links as equations between two terms under a context. The equality sign is subscripted with the kind of baselink. For example  $x \vdash A_x = \int F_x a$  corresponds to:

abs x\ val (link-llam (uva A **[**x**]**) (app**[**uva F **[**x**],**con "a"**]**))

#### 3.3 Compilation

The simple compiler described in this section serves as a base for the extensions in sections 4, 5 and 7. Its main task is to beta normalize the term and map one syntax tree to the other. In order to bring back the substitution from  $H_0$  to  $\mathcal{F}_0$  the compiler builds a "memory map" connecting the kind of variables using routine  $(malloc)$ .

The signature of the comp predicate below allows for the generation of links (suspended unification problems), which play no role in this section but play a major role in sections 4, 5 and 7. With respect to section 2, the signature also allows for updates to the substitution.

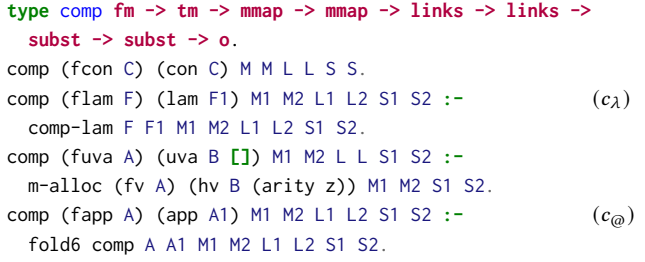

638

581 582 583 **type** compile **fm -> tm -> mmap -> mmap -> links -> links -> subst -> subst -> o**. compile F G M1 M2 L1 L2 S1 S2 **:-**

```
beta-normal F F', comp F' G M1 M2 L1 L2 S1 S2.
```
explain worth mentioning in the previous sections). The code above uses that possibility in order to allocate space for the variables, i.e. it sets their memory address to none (a details not

```
folde
 590
 591
 592
 593
 594
            type comp-lam (fm \rightarrow fm) \rightarrow (tm \rightarrow tm) \rightarrowmmap -> mmap -> links -> links -> subst -> subst -> o.
           comp-lam F G M1 M2 L1 L3 S1 S2 :-
              pi x y\ (pi M L S\ comp x y M M L L S S) \Rightarrow (H_{\lambda})
                comp (F x) (G y) M1 M2 L1 (L2 y) S1 S2,
              close-links L2 L3.
```
In the code above, the syntax  $pi \times y \$ .. is syntactic sugar for iterated pi abstraction, as in  $pi \times pi \ y \$ ...

The auxiliary function close-links tests if the bound variable v really occurs in the link. If it does, the link is wrapped into an additional abs node binding v. In this way links generated deep inside the compiled terms can be moved outside their original context of binders.

```
type close-links (tm -> links) -> links -> o.
close-links (v\[X |L v]) [X|R] :- !, close-links L R.
close-links (v\[X v|L v]) [abs X|R] :- close-links L R.
close-links (_\[]) [].
```
Note that we could remove the first rule, whose sole purpose is to make links more readable by pruning unused context entries.

#### 3.4 Execution

A step in  $H<sub>o</sub>$  consists of unifying two terms and reconsidering all links for progress. If either of these tasks fails, we consider the entire step to fail. It is at this granularity that we can relate steps in the two languages.

```
type hstep tm -> tm -> links -> links -> subst -> subst -> o.
hstep T1 T2 L1 L2 S1 S3 :-
  (T1 ≈<sub>λ</sub> T2) S1 S2,
 progress L1 L2 S2 S3.
```
Note that the infix notation (( $A \approx_{\lambda} B$ ) C D) is syntactic sugar for  $((\simeq_{\lambda})$  A B C D).

Reconsidering links is a fixpoint process because the progress of a link can update the substitution, which may then enable another link to progress.

```
type progress links -> links -> subst -> subst -> o.
progress L L2 S1 S3 :-
 progress1 L L1 S1 S2,
 occur-check-links L1,
 if (L = L1, S1 = S2)
     (L2 = L1, S3 = S1)
     (progress L1 L2 S2 S3).
```
634 635 636 637 3.4.1 Progress. In the base compilation scheme, progress1 is the identity function on both the links and the substitution, so the fixpoint trivially terminates. Sections 5 and 7 add rules to progress1 and explain why the don't hinder termination.

3.4.2 Occur check. Since compilation moves problematic terms out of the sight of  $\simeq_{\lambda}$ , that procedure can only perform a partial occur check. For example, the unification problem  $X \simeq_\lambda f Y$  cannot generate a cyclic substitution alone, but should be disallowed if a L contains a link like ⊢  $Y =_{\eta} \lambda z.X_z$ : we don't know yet if Y will feature a lambda in head position, but we surely know it contains  $X$ , hence  $fY$  and that fails the occur check. The procedure occur-check-links is in charge of performing this check that is needed in order to guarantee proposition 2.2 (SIMULATION FIDELITY).

#### 3.5 Substitution decompilation

Decompiling the substitution involves three steps.

First and foremost, problematic terms stored in L have to be moved back into the game: a suspended link must be turned into a valid assignment. This operation is possible thanks to invariant 2 (LINK LEFT HAND SIDE), which ensures that no link causes an occurcheck (3.4.2) and the fact that  $\mathbb L$  is duplicate-free (??).

The second step involves allocating new variables in the memory of  $\mathcal{F}_0$ . This technicality is required because some higher-order unifications may require pruning a variable. For example,  $F \cdot x \cdot y = F \cdot x \cdot z$ requires allocating a variable  $G$  in order to express the assignment  $F_{ab} \mapsto G_a$ .

The final step is to decompile each assignment. Decompiling a term is straightforward since M is a bijection. The only complex part concerns the abs node. In our simple setting, the flam node carries no additional information (other than the function body), so each abs node can be trivially converted to a flam one. However, in the case of CIC, where lambdas carry the type of the bound variable, one must store this information somewhere. Note that this information is similar to the arity of variables; that in CIC, unification variables have a (function) type, and this type can be used to annotate the lambdas needed to express their assignment.

Lemma 3.1 (Compilation round trip). If compile S T **[]** M **[]** \_ **[]** \_ then decompile M T S

### 3.6 Definition of  $\simeq_o$  and its properties

We already have all the pieces to show the code of  $\simeq_{\lambda}$ .

type  $(\simeq_o)$  fm  $\rightarrow$  fm  $\rightarrow$  fsubst  $\rightarrow$  o.  $(A \simeq_{o} B) F$  :compile A A' **[]** M1 **[]** L1 **[]** S1**,** compile B B' M1 M2 L1 L2 S1 S2**,** hstep A' B' L2 L3 S2 S3**,** decompile M2 L3 S3 **[]** F.

So far the compiler is very basic. It does not really enforce that the terms passed to hstep are in  $W$ , and indeed makes no use of the higher-order capabilities of the meta language (all generated variables have an empty scope). Still, we can prove that  $\simeq_0$  is a good "first-order" unification algorithm if the input already happens to be in W. Later, when the compiler will enforce proposition 2.8 the proof will be adjusted to cover for the new cases.

LEMMA 3.2 (PROPERTIES OF  $\simeq$ <sub>0</sub>). The following properties hold for  $\simeq_o$ :

$$
\mathcal{W}(\{t_1, t_2\}) \Rightarrow t_1 \simeq_{\lambda} t_2 \mapsto \rho \Rightarrow \rho t_1 =_{\lambda} \rho t_2 \tag{3}
$$

$$
\mathcal{W}(\{t_1, t_2\}) \Rightarrow \rho t_1 =_\lambda \rho t_2 \Rightarrow \exists \rho', t_1 \simeq_\lambda t_2 \mapsto \rho' \wedge \rho' \subseteq \rho \quad (4)
$$

Proof sketch. In this setting,  $=_{\lambda}$  is as strong as  $=_{o}$  on ground terms. What we have to show is that whenever two different  $\mathcal{F}_{0}$ terms can be made equal by a substitution  $\rho$  (plus the  $\beta_l$  and  $\beta_r$ if needed), we can produce this  $\rho$  by finding a  $\sigma$  via  $\simeq_{\lambda}$  on the corresponding  $H_0$  terms and by decompiling it. If we look at the syntax of  $\mathcal{F}_0$ , terms the only interesting case is fuva  $X \simeq_o s$ . In this case, after compilation, we have  $Y \simeq_{\lambda} t$  that succeeds with  $\sigma = \{ Y \mapsto t \}$  and  $\sigma$  is decompiled to  $\rho = \{ Y \mapsto s \}$  by lemma 3.1.  $\Box$ 

THEOREM 3.3 (FIDELITY IN  $W$ ). Proposition 2.1 (SIMULATION) and proposition 2.2 (SIMULATION FIDELITY) hold if  $W(\mathbb{P})$ .

PROOF SKETCH. Trivial since progress1 is a no-op and fstep and hstep are the same, and by lemma 3.2  $\simeq_\lambda$  is equivalent to  $\simeq_o$ .  $\Box$ 

#### 3.7 Notational conventions

In the following sections, we adopt this notation discuss the compiler's output: P represents the input set of problems that compiled to T with memory mapping M and links L. For example:

$$
\mathbb{P} = \{ p_1 \simeq_0 p_2 \quad p_3 \simeq_0 p_4 \}
$$
  
\n
$$
\mathbb{T} = \{ t_1 \simeq_{\lambda} t_2 \quad t_3 \simeq_{\lambda} t_4 \}
$$
  
\n
$$
\mathbb{M} = \{ X_1 \mapsto A_1^x \quad X_2 \mapsto A_2^y \}
$$
  
\n
$$
\mathbb{L} = \{ \Gamma \vdash a =_n b \}
$$

We index each sub-problem, sub-mapping, and sub-link with its position starting from 1 and counting from left to right, top to bottom. For example,  $\mathbb{T}_2$  corresponds to the  $\mathcal{H}_0$  problem  $t_3 \simeq_{\lambda}^{\mathbb{T}} t_4$ .

#### 4 HANDLING OF  $\diamond \beta$

In order to make  $\approx_o$  higher-order, we need to take care of terms in  $\diamondsuit$  f. In the example below, we can see that the basic compilation given in the previous section is not able to make the  $\mathcal{H}_o$  unification problem succeeds.

> $\mathbb{P} = \{ \lambda x . (f (X \cdot x) \cdot a) \simeq_o \lambda x . (f \cdot x \cdot a) \}$  $\mathbb{T} = \{ \lambda x. (f \cdot (A \cdot x) \cdot a) \simeq_{\lambda} \lambda x. (f \cdot x \cdot a) \}$  $\mathbb{M} = \{ X \mapsto A^0 \}$

The unification problem  $T_1$  fails while trying to unify  $A x$  and , which is equivalent to app **[**uva A **[],** x**]** versus x. In order to exploit the higher-order unification algorithm of the meta language, we need to compile the  $\mathcal{F}_0$  term  $X \cdot x$  into the  $\mathcal{H}_0$  term  $A_x$ , which is uva A **[**x**]**.

#### 4.1 Compilation and decompilation

We add the following rule before rule  $(c_{\textcircled{a}})$ , where pattern-fragment is a predicate checking if a list of terms is a list of distinct names.

```
comp (fapp [fuva A|Ag]) (uva B Ag1) M1 M2 L L S1 S2 :-
 pattern-fragment Ag, !,
    fold6 comp Ag Ag1 M1 M1 L L S1 S1,
   len Ag Arity,
   m-alloc (fv A) (hv B (arity Arity)) M1 M2 S1 S2.
```
Note that compiling Ag cannot create new mappings nor links, since Ag is made of bound variables, and the hypothetical rule  $(H_{\lambda})$  loaded by comp-lam grants this property.

*Decompilation.* Since no link is created by the compilation of  $\Diamond \beta$ terms, no modification to the commit-link is needed.

Progress. Similarly to decompilation, since no link is produced, no modification to the progress predicate is needed.

*Definition 4.1* 
$$
(W/_{\beta})
$$
.  $W/_{\beta}(X) \Leftrightarrow \forall t \in \mathcal{P}(X), t \notin (\Diamond \eta \cup \Diamond \mathcal{L})$ 

LEMMA 4.2 (PROPERTIES OF  $\approx_0$ ). The following properties hold for  $\simeq$ <sub>o</sub> where

$$
W/\beta(\lbrace t_1, t_2 \rbrace) \Rightarrow t_1 \simeq_{\lambda} t_2 \mapsto \rho \Rightarrow \rho t_1 =_{\lambda} \rho t_2 \tag{5}
$$
  

$$
W/\beta(\lbrace t_1, t_2 \rbrace) \Rightarrow \rho t_1 =_{\lambda} \rho t_2 \Rightarrow \exists \rho', t_1 \simeq_{\lambda} t_2 \mapsto \rho' \wedge \rho' \subseteq \rho \tag{6}
$$

PROOF SKETCH. If we look at the  $\mathcal{F}_0$  terms, there is one more interesting case, namely <code>fapp[</code>fuva <code>X|W]</code>  $\simeq_o$  s when <code>W</code> are distinct names compiled to  $\vec{w}$ . In this case the  $\mathcal{H}_o$  problem is  $Y_{\vec{w}} \simeq_{\lambda} t$  that succeeds with  $\sigma = \{Y_{\vec{y}} \mapsto t[\vec{w}/\vec{y}]\}\$ , which in turn is decompiled to  $\rho = \{ Y \mapsto \lambda \vec{y}.s[\vec{w}/\vec{y}] \}.$  Thanks to  $\beta_l \left( \lambda \vec{y}.s[\vec{w}/\vec{y}] \right) \vec{w} =_o s.$ 

LEMMA 4.3 ( $W/_{\beta}$ -ENFORCEMENT). *Given two terms*  $s_1$  and  $s_2$  in  $\diamondsuit$  $\beta$ , if  $\exists \rho, \rho s_1 =_o \rho s_2$ , then

$$
\langle s_i \rangle \mapsto (t_i, m_i, l_i) \text{ for } i \in \{1, 2\} \Rightarrow t_1 \simeq_\lambda t_2 \mapsto \sigma
$$

PROOF SKETCH. problematic terms are mapped to uva by comp, the problematic fapp node is gone. if F x = t then F =  $\text{lam x.t}$ []  $\Box$ 

THEOREM 4.4 (FIDELITY IN  $W/g$ ). Proposition 2.1 (SIMULATION) and proposition 2.2 (SIMULATION FIDELITY) hold if  $W/_{\beta}(\mathbb{P})$ 

Proof sketch. thanks to lemma 4.3  $\simeq_\lambda$  is as powerful as  $\simeq_o$  in  $\diamondsuit$   $\beta$ , as well as in *W* by lemma 4.2. □

#### 5 HANDLING OF  $\diamond \eta$

A term  $\lambda x.t \ x$  is said to be the  $\eta$ -expansion of t if x does not occur free in t, and conversely, t is the  $\eta$ -contraction of  $\lambda x.t.\,x$ . The equational theory of  $\mathcal{F}_0$  identifies these terms, but the current compilation scheme does not, as shown by the following example:

$$
\mathbb{P} = \{ \lambda x. X \cdot x \simeq_0 f \}
$$
  
\n
$$
\mathbb{T} = \{ \lambda x. A_x \simeq_{\lambda} f \}
$$
  
\n
$$
\mathbb{M} = \{ X \mapsto A^1 \}
$$

While  $\lambda x.X \propto_{\mathfrak{o}} f$  does admit the solution  $\rho = \{ X \mapsto f \}$ , the corresponding problem in T does not: lam x\ uva A **[**x**]** and con"f" start with different, rigid, term constructors hence  $\simeq_\lambda$  fails.

In order to guarantee proposition 2.1, we detect lambda abstractions that can disappear by  $\eta$ -contraction (section 5.1), and we modify the compiler so that it generates fresh unification variables in their place and moves the problematic term from  $\mathbb T$  to  $\mathbb L$  (section 5.2). The compilation of the problem P above is refined to:

$$
\mathbb{P} = \{ \lambda x.X \cdot x \approx_{0} f \}
$$
  
\n
$$
\mathbb{T} = \{ \qquad A \approx_{\lambda} f \}
$$
  
\n
$$
\mathbb{M} = \{ X \mapsto B^{1} \}
$$
  
\n
$$
\mathbb{L} = \{ \vdash A =_{\eta} \lambda x.B_{x} \}
$$

As per invariant 2 the  $\eta$ -link left-hand side is a variable while the right-hand side is a term in  $\Diamond \eta$  that has the following property:

INVARIANT 3 ( $\eta$ -link rhs). The rhs of any  $\eta$ -link has the shape  $\lambda x.t$  and t is not a lambda.

Each  $\eta$ -link is kept in the link store L during execution and is activated under some conditions. Activation is implemented by extending the progress1 predicate defined in section 3.4.

#### 5.1 Detection of  $\Diamond \eta$

813

825 826 827

814 815 816 817 818 819 When compiling a term  $t$ , we need to determine if any subterm  $s \in \mathcal{P}(t)$  that is of the form  $\lambda x.r$ , where x occurs in r, can be a  $\eta$ expansion, i.e. if there exists a substitution  $\rho$  such that  $\rho(\lambda x.r) =_0 s$ . The detection of lambda abstractions that can "disappear" is not as trivial as it may seems. Here a few examples:

820 821 822 823 824  $\lambda x.f(A \times)$   $\in \Diamond \eta$   $\rho = \{ A \mapsto \lambda x.x \}$  $\lambda x.f (A x) x \in \Diamond \eta \quad \rho = \{ A \mapsto \lambda x.a \}$  $\lambda x.f x (A x) \qquad \qquad \notin \Diamond \eta$  $\lambda x.\lambda y.f(A x) (B y x) \in \Diamond \eta \quad \rho = \{ A \mapsto \lambda x.x, B \mapsto \lambda y.\lambda x.y \}$ 

The first two examples are easy, and show how a unification variable can expose or erase a variable in its scope, turning the resulting term into an  $\eta$ -expansion or not.

828 829 830 The third example shows that when a variable occurs outside the scope of a unification variable, it cannot be erased and can hence prevent a term from being an  $\eta$ -expansion.

831 832 833 834 835 The last example shows the recursive nature of the check we need to implement. The term starts with a spine of two lambdas, hence the whole term is in  $\Diamond \eta$  iff the inner term  $\lambda y.f.(A x) (B y x)$  is in  $\diamond$ *n* itself. If it is, it could *n*-contract to  $f \cdot (A \cdot x)$  making  $\lambda x.f \cdot (A \cdot x)$ a potential  $\eta$ -expansion.

We can now define more formally how  $\diamond \eta$  terms are detected together with its auxiliary functions:

Definition 5.1 (may-contract-to). A  $\beta$ -normal term s may-contractto a name x if there exists a substitution  $\rho$  such that  $\rho s =_0 x$ .

LEMMA 5.2. A  $\beta$ -normal term  $s = \lambda x_1 \dots x_n$ . t may-contract-to x only if one of the following three conditions holds:

(1)  $n = 0$  and  $t = x$ ;

- (2) t is the application of x to a list of terms l and each  $l_i$  maycontract-to  $x_i$  (e.g.  $\lambda x_1 \ldots x_n . x \cdot x_1 \ldots x_n =_0 x$ );
- (3) *t* is a unification variable with scope *W*, and for any  $v \in$  ${x, x_1 ... x_n}$ , there exists a  $w_i \in W$ , such that  $w_i$  maycontract-to  $v$  (if  $n = 0$  this is equivalent to  $x \in W$ ).

PROOF SKETCH. Since our terms are in  $\beta$ -normal form there is only one rule that can play a role (namely  $\eta_l$ ), hence if the term s is not exactly x (case 1) it can only be an  $\eta$ -expansion of x, or a unification variable that can be assigned to  $x$ , or a combination of both. If *s* begins with a lambda, then the lambda can only disappear by  $\eta$  contraction. In that case, the term  $t$  is under the spine of binders  $x_1 \ldots x_n$ , *t* can either be *x* applied to terms that can *may*contract-to these variables (case 2), or a unification variable that can be assigned to that application (case 3).  $\Box$ 

Definition 5.3 (occurs-rigidly). A name x occurs-rigidly in a  $\beta$ normal term t, if  $\forall \rho, x \in \mathcal{P}(\rho t)$ 

In other words,  $x$  occurs-rigidly in  $t$  if it occurs in  $t$  outside of the scope of a unification variable  $X$ ; otherwise, an instantiation of  $X$  can make  $x$  disappears from  $t$ . Moreover, note that  $\eta$ -contracting  $t$  cannot make  $x$  disappear, since  $x$  is not a locally bound variable inside t.

We can now describe the implementation of  $\Diamond \eta$  detection:

*Definition* 5.4 (maybe-eta). Given a  $\beta$ -normal term  $s = \lambda x_1 \dots x_n \cdot t$ , maybe-eta s holds if any of the following holds:

- (1) *t* is a constant or a name applied to the arguments  $l_1 \ldots l_m$ such that  $m \ge n$  and for every *i* such that  $m - n < i \le m$ the term  $l_i$  may-contract-to  $x_i$ , and no  $x_i$  occurs-rigidly in  $l_1 \ldots l_{m-n}$ ;
- (2) *t* is a unification variable with scope *W* and for each  $x_i$ there exists a  $w_i \in W$  such that  $w_i$  may-contract-to  $x_i$ .

LEMMA 5.5 ( $\Diamond \eta$  DETECTION). If t is a  $\beta$ -normal term and  $t \in \Diamond \eta$ then maybe-eta  $t$  holds.

PROOF SKETCH. Follows from definition 5.3 and lemma 5.2  $\Box$ 

Remark that the converse of lemma 5.5 does not hold: there exists a term *t* satisfying the criteria (1) of definition 5.4 that is not in  $\Diamond \eta$ , i.e. there exists no substitution  $\rho$  such that  $\rho t$  is an  $\eta$ -expansion. A simple counter example is  $\lambda x.f (A \cdot x) (A \cdot x)$  since x does not occurrigidly in the first argument of  $f$ , and the second argument of  $f$ may-contract-to x. In other words  $A \cdot x$  may either use or discard  $x$ , but our analysis does not take into account that the same term cannot have two contrasting behaviors.

As we will see in the rest of this section, this is not a problem since it does not break proposition 2.1 nor proposition 2.2.

#### 5.2 Compilation and decompilation

Compilation. The following rule is inserted just before rule  $(c_{\lambda})$ from the code in section 3.3.

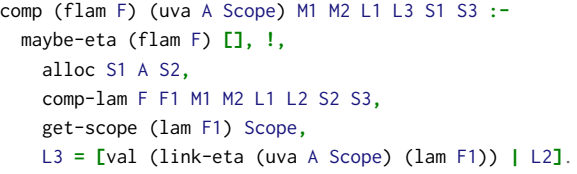

Whenever flam F is detected to be in  $\Diamond \eta$  it is compiled to lam F1 and replaced by the fresh variable A. This variable sees all the names free in lam F1. The variable is connected to lam F1 via a  $\eta$ -link. Invariant invariant 2 (LINK LEFT HAND SIDE) holds for this link, moreover:

COROLLARY 5.6. The rhs of any  $\eta$ -link has exactly one lambda abstraction, hence the rule above respects invariant  $3$  ( $\eta$ -link RHS).

PROOF SKETCH. By contradiction, suppose that the rule above is applied and that the rhs of the link is  $\lambda x.\lambda y.t$ , where x and y occur in t. If maybe-eta  $\lambda y$ .t holds then the recursive call to comp (made by comp-lam) must have put a fresh variable in its place, so this case is impossible. Otherwise, if  $mapbe - eta \lambda y \cdot t$  does not hold, then also maybe-eta  $\lambda x.\lambda y.t$  does not hold either, contradicting the assumption that the rule was applied.

Decompilation. The decompilation of a  $\eta$ -link is performed by unifying the lhs with the rhs. Note that this unification never fails, since lhs is a flexible term not appearing in any other  $\eta$ -link (by definition 5.9).

#### 5.3 Progress

 $\eta$ -links are meant to delay the unification of "problematic" terms until we know for sure if the term has to be  $\eta$ -contracted or not.

Higher-Order unification for free! Conference'17, July 2017, Washington, DC, USA

*Definition 5.7 (η*-progress-lhs). A link Γ  $\vdash$  *X* =<sub>*η*</sub> *T* is removed from L when X becomes rigid. Let  $y \in \Gamma$ , there are two cases:

(1) if 
$$
X = a
$$
 or  $X = y$  or  $X = f \cdot a_1 \dots a_n$  we unify the  $\eta$ -  
expansion of X with T, that is we run  $\lambda x . X \cdot x \simeq_{\lambda} T$   
(2) if  $X = \lambda x$  true run  $X \sim_{\lambda} T$ 

(2) if  $X = \lambda x.t$  we run  $X \simeq_{\lambda} T$ .

Definition 5.8 (η-progress-rhs). A link Γ ⊦  $X =_η T$  is removed from  $L$  when either 1) maybe-eta  $T$  does not hold (anymore) or 2) by  $\eta$ -contracting T to T' where T' does not start with the lam constructor. In the first case,  $X$  is unified with  $T$ , and in the second one, *X* is unified with  $T'$  (under the context  $\Gamma$ ).

There is a third case in which a link is removed from L, namely when the lhs is assigned to a variable that is the lhs of another  $\eta$ -link.

Definition 5.9 (η-progress-deduplicate). A link Γ ⊢  $X_{\vec{s}} =_η T$ is removed from  $\mathbb L$  when another link  $\Delta \vdash X_{\vec{r}} =_{\eta} T'$  is in  $\mathbb L$ . By invariant 1 the length of  $\vec{s}$  and  $\vec{r}$  is the same; hence we can move the term  $T'$  from  $\Delta$  to  $\Gamma$  by renaming its bound variables, i.e.  $T'' =$  $T'[\vec{r}/\vec{s}]$ . We then run  $T \simeq_{\lambda} T''$  (under the context  $\Gamma$ ).

LEMMA 5.10. Let  $\lambda x. t$  the rhs of a  $\eta$ -link, then  $W(t)$ .

PROOF SKETCH. By construction, every "problematic" term in  $\mathcal{F}_{0}$ is replaced with a variable in the corresponding  $H_0$  term. Therefore, t is  $\hat{\mathcal{W}}$ .

LEMMA 5.11. Given  $a \eta$ -link l, the unification done by  $\eta$ -progresslhs is between terms in W

PROOF SKETCH. Let  $\sigma$  be the substitution, which is  $W(\sigma)$  (by proposition 2.9). *lhs*  $\in \sigma$ , therefore  $W(lhs)$ . By  $\eta$ -progress-lhs, if 1) the lhs is a name, a constant or an application, then,  $\lambda x$ .lhs x is unified with the rhs. By invariant 3 and lemma 5.10,  $rhs = \lambda x.t$ and  $W(t)$ . Otherwise, 2) the lhs has lam as functor. In both cases, unification is performed between terms in  $W$ .  $\square$ 

LEMMA 5.12. Given  $a \eta$ -link *l*, the unification done by  $\eta$ -progressrhs is between terms in W.

PROOF SKETCH. lhs is variable, and, by definition 5.8, rhs is either no more a  $\Diamond \eta$ , i.e. rhs is not a  $\eta$ -expansion and, so,  $W(rhs)$ , otherwise, rhs can reduce to a term which cannot be a  $\eta$ -expansion, and, so,  $W(rhs)$ . In both cases, the unification between rhs and lhs is done between terms that are in  $W$ .

LEMMA 5.13. Given a  $\eta$ -link *l*, the unification done by  $\eta$ -progressdeduplicate is between terms in W.

PROOF. We unify the rhs of two  $\eta$ -link. Both have the shape  $\lambda x.t$  and by lemma 5.10,  $W(t)$ .

LEMMA 5.14. The introduction of  $\eta$ -link guarantees proposition 2.8  $(W$ -ENFORCING)

PROOF SKETCH. By definition 5.4. □

LEMMA 5.15. The progress of  $\eta$ -link guarantees proposition 2.9 (W-preservation)

PROOF SKETCH. By lemmas 5.11 to 5.13, every unification performed by the activation of a  $\eta$ -link is done between terms in W, therefore, the substitution remains  $W$ .  $\Box$ 

Lemma 5.16. progress terminates.

PROOF SKETCH. Rules definitions 5.7 and 5.8 and definition 5.9 remove one link from L, hence they cannot be applied indefinitely. Moreover each rule only relies on terminating operations such as  $\approx$ <sub>λ</sub>, *η*-contraction, *η*-expansion, relocation (a recursive copy of a finite term).

THEOREM 5.17 (FIDELITY IN  $\Diamond \eta$ ). Given a list of unification problems  $\mathbb{P}$ , if  $\forall t, t \in \mathcal{P}(\mathbb{P}) \implies t \notin \Diamond \mathcal{L}$  and if the memory map is bijective, then the introduction of  $\eta$ -link guarantees proposition 2.2 (SIMULATION FIDELITY).<sup>1</sup>

PROOF SKETCH.  $\eta$ -progress-lhs and  $\eta$ -progress-deduplicate activate a  $\eta$ -link when, in the original unification problem, a  $\diamond \eta$  term is unified with respectively a well-behaved term or another  $\Diamond \eta$ term. In both cases, the links trigger a unification which succeeds iff the same unification in  $\mathcal{F}_0$  succeeds, guaranteeing proposition 2.2.  $\eta$ -progress-rhs never fails, in fact, this progression refines a variable to a rigid term and plays no role in proposition 2.2.  $□$ 

Example of  $\eta$ -progress-lhs. The example at the beginning of section 5, once  $\sigma = \{ A \mapsto f \}$ , triggers  $\eta$ -progress-lhs since the link becomes  $\vdash f =_{\eta} \lambda x.B_x$  and the lhs is a constant. This rule runs  $\lambda x.f \cdot x \simeq_{\lambda} \lambda x.B_{x}$ , resulting in  $\sigma = \{ A \mapsto f : B_{x} \mapsto f \}$ . By the definition of  $\eta$ -link decompilation, decompilation generates  $\rho = \{ X \mapsto \lambda x.f.x \}$ , since: X is mapped to  $B_x$  and  $B_x$  is decompiled into  $\lambda x.f.x.$ 

Example of  $\eta$ -progress-deduplicate. A very basic example of  $\eta$ -link deduplication, is given below:

$$
\mathbb{P} = \{ \lambda x. (X \cdot x) \approx_0 \lambda x. (Y \cdot x) \}
$$
  
\n
$$
\mathbb{T} = \{ \quad A \approx_\lambda C \}
$$
  
\n
$$
\mathbb{M} = \{ X \mapsto B^1 \quad Y \mapsto D^1 \}
$$
  
\n
$$
\mathbb{L} = \{ \quad \vdots \quad A =_n \lambda x. B_x \quad \vdots \quad C =_n \lambda x. D_x \}
$$

The result of  $A \simeq_{\lambda} C$  is that the two  $\eta$ -link share the same lhs. By unifying the two rhs we get  $\sigma = \{A \mapsto C, B \mapsto D\}$ . In turn, given the map M, this second assignment is decompiled to  $\rho = \{ X \mapsto Y \}$ as expected.

We give an example for rule  $\eta$ -progress-rhs in the next section.

#### 6 MAKING M A BIJECTION

In section 3.1, we introduced the definition of memory map M. This map allows to decompile the  $\mathcal{H}_o$  substitution to the object language. Given the higher order nature of CIC the same unification variable  $X$  is used multiple times with different arities.

$$
\mathbb{P} = \{ \lambda x.\lambda y. (X \cdot y \cdot x) \simeq_0 \lambda x.\lambda y.x \quad \lambda x. (f \cdot (X \cdot x) \cdot x) \simeq_0 Y \}
$$
  
\n
$$
\mathbb{T} = \{ \quad A \simeq_\lambda \lambda x.\lambda y.x \quad D \simeq_\lambda F \}
$$
  
\n
$$
\mathbb{M} = \{ \quad X \mapsto E^1 \quad Y \mapsto F^0 \quad X \mapsto C^2 \}
$$
  
\n
$$
\mathbb{L} = \{ \quad \downarrow \quad D = \eta \quad \lambda x. (f \cdot E_x \cdot x) \quad \vdash A = \eta \quad \lambda x. B_x \}
$$

In the unification problems  $\mathbb P$  above, we see that  $X$  is used with arity 2 in  $\mathbb{P}_1$  and with arity 1 in  $\mathbb{P}_2$ . In order to preserve invariant 1 (UNIFICATION-VARIABLE ARITY) the compiler did generate two entries in  $M$  for  $X$ , and in turn this breaks proposition 2.2 (SIMULATION FIDELITY) since two incompatible assignements to the variables  $X$ 

<sup>&</sup>lt;sup>1</sup>This premise is fulfilled in section 6

fullfy .<br>fixed the proof .<br>but the old oen was not  $\overline{\text{ok}}$ 1100 1101 1102

I

maps to, namely  $E$  and  $C$ , would not be detected. We remedy by post-processing the compiler's output by adding additional  $\eta$ -link to ensure the folllowgin property:

PROPOSITION 6.1 (M IS A BIJECTION). After compilation, for each  $\mathcal{F}_0$  variable X in  $\mathbb P$  and for each  $\mathcal{H}_0$  variable A in  $\mathbb T$  there is exactly one entry  $X \mapsto A^n$  (for any arity n).

Note that the execution in  $H_0$  may require allocating new variables as explained in section 3.5. The property above does not concern these.

The core procedure of this post-processing step is align-arity that is iterated by map-deduplication:

Definition 6.2 (align-arity). Given two mappings  $m_1 : X \mapsto A^m$ and  $m_2 : X \mapsto C^n$  where  $m < n$  and  $d = n - m$ , align-arity  $m_1 m_2$ generates the following *d* links, one for each *i* such that  $0 \le i < d$ ,

$$
x_0 \ldots x_{m+i} \vdash B_{x_0 \ldots x_{m+i}}^i =_\eta \lambda x_{m+i+1} B_{x_0 \ldots x_{m+i+1}}^{i+1}
$$

where  $B^i$  is a fresh variable of arity  $m + i$ , and  $B^0 = A$  as well as  $B^d = C$ .

The intuition is that we  $\eta$ -expand the occurrence of the variable with lower arity to match the higher arity. Since each  $\eta$ -link can add exactly one lambda, we need as many links as the difference between the two arities.

*Definition 6.3* (map-deduplication). Forall mappings  $m_1, m_2 \in \mathbb{M}$ such that  $m_1 : X \mapsto A^m$  and  $m_2 : X \mapsto C^n$  and  $m < n$  we remove  $m_1$  from M and add to L the result of align-arity  $m_1$   $m_2$ .

THEOREM 6.4 (FIDELITY WITH MAP-DEDUPLICATION). Given a list of unification problems  $\mathbb P$ , such that  $\forall t, t \in \mathcal P(\mathbb P) \Rightarrow \mathcal W(t) \vee t \in \Diamond \eta$ , if  $\mathbb P$  contains the same  $\mathcal F_0$  variable used at different arities, then map-deduplication guarantees proposition 2.2 (SIMULATION FIDELITY)

PROOF SKETCH. By the definition of *map-deduplication*, any two occurrencies of the same  $\mathcal{F}_0$  variables  $X_1, X_2$  with different arities are compiled to two variables  $A^n$  and  $C^m$  related by a chain of  $\eta$ -link. We show that whenever one of the two is instantiated with a rigid term the the chain becomes shorter and hence, eventually, the other variable is instantiated too. Without loss of generality we assume  $m < n$  and A is instantiated. The corresponding  $n$ -link is triggered by  $\eta$ -progress-lhs instantiating the next variable in the chain of links. □

Note that shortening the chain of links allows unification to fail if  $X_1$  and  $X_2$  are unified with different terms.

If we look back the example give at the beginning of this section, we can deduplicate  $X \mapsto L^1, X \mapsto C^2$  by removing the first mapping and adding the auxiliary  $\eta$ -link:  $x \vDash E_x =_\eta \lambda y.C_{xy}$ . After deduplication the compiler output is as follows:

$$
\mathbb{P} = \{ \lambda x. \lambda y. (X \cdot y \cdot x) \approx_0 \lambda x. \lambda y. x \quad \lambda x. (f \cdot (X \cdot x) \cdot x) \approx_0 Y \}
$$
  
\n
$$
\mathbb{T} = \{ \quad A \approx_\lambda \lambda x. \lambda y. x \quad D \approx_\lambda F \}
$$
  
\n
$$
\mathbb{M} = \{ Y \mapsto F^0 \quad X \mapsto C^2 \}
$$
  
\n
$$
\mathbb{L} = \{ \begin{array}{ccc} x \vdash E_x =_\eta \lambda y. C_x y & \vdash D =_\eta \lambda x. (f \cdot E_x \cdot x) \\ \vdash A =_\eta \lambda x. B_x & x \vdash B_x =_\eta \lambda y. C_{ux} \end{array} \}
$$

The resolution of  $\mathbb{T}_1$  assigns  $\lambda x.\lambda y.x$  to A that in turn triggers  $\mathbb{L}_3$ and then  $\mathbb{L}_4$  by  $\eta$ -progress-lhs, one per  $\lambda$  in the solution of A. The unification variable  $C_{yx}$  is therefore unified with x (the second variable of its scope). As a result  $\mathbb{L}_1$  becomes  $x \vdash E_x =_{\eta} \lambda y.y$ , and the rhs is no more in  $\Diamond \eta$  so  $\eta$ -progress-rhs fires and  $E_x$  is unified with  $\lambda y.y$ , resulting in  $\sigma = \{ A \mapsto \lambda x.\lambda y.x : B_x \mapsto \lambda y.x : C_{ux} \mapsto$ 

 $x: E_x \mapsto \lambda y. y$ . The remaining step  $\mathbb{T}_2$  identifies D with F, hence the resulting  $\mathcal{F}_0$ substitution is  $\rho = \{X \mapsto \lambda x. \lambda y. y; Y \mapsto \lambda x. (f \cdot (\lambda y. y)) \cdot x\}.$ 

#### 7 HANDLING OF  $\diamond \mathcal{L}$

Even if we do not requrie  $\simeq_\lambda$  to handle problems outside of  ${\cal L}$ it is worth handling terms in  $\Diamond \mathcal{L}$  since, in practice, these terms often re-enter  $\mathcal L$  at runtime, as observed in [14] for example, or to accommodate for the introduction of heuristics.

In the following example problem  $\mathbb{P}_2$  is  $X \cdot a \simeq_0 a$  that admits two different substitutions:  $\rho_1 = \{X \mapsto \lambda x.x\}$  and  $\rho_2 = \{X \mapsto \lambda x.a\}.$ The unification algorithm alone cannot chose, since no solution is more general than the other, although the first problem solve this dilemma at run-time making the second problem well behaved:

$$
\mathbb{P} = \{ X \simeq_o \lambda x.a \quad (X \cdot a) \simeq_o a \}
$$
  
\n
$$
\mathbb{T} = \{ A \simeq_{\lambda} \lambda x.a \quad (A \cdot a) \simeq_{\lambda} a \}
$$
  
\n
$$
\mathbb{M} = \{ X \mapsto A^0 \}
$$

We want to support this scenario but we have to improve a little our compiler and progress routines. In particular  $\mathbb{T}_1$  generates  $\sigma =$  ${A \mapsto \lambda x.a}$  making  $\sigma$ T<sub>2</sub> equal to  $(\lambda x.a) \cdot a \simeq_{\lambda} a$  that  $\simeq_{\lambda} a$  cannot solve since it lacks rules  $\beta_l$  and  $\beta_r$ .

To address this problem the compiler must recognize and replace  $\diamond \mathcal{L}$  terms with fresh variables and generate a new kind of links that we call  $\mathcal{L}$ -link.

In addition to invariant 2 (LINK LEFT HAND SIDE), the term on the rhs of a  $\mathcal{L}$ -link has the following property:

INVARIANT  $4 (L-\text{link RHS})$ . The rhs of any  $L-\text{link}$  has the shape  $X \cdot t_1 \ldots t_m$  where X is a unification variable in  $\mathcal L$  (with scope  $s_1 \ldots s_n$ ) and  $t_1 \ldots t_m$  is a list of terms such that  $m > 0$  and  $t_1$  is either a variable occurring in  $s_1 \ldots s_n$  or a term other than a variable.

Note that the shape of such as rhs is «app **[**uva X S **|** L**]**», where  $S = s_1 \dots s_n$  and  $L = t_1 \dots t_m$ .

#### 7.1 Compilation and decompilation

For the detection of  $\Diamond \mathcal{L}$  it is sufficient to identify applications with a flexible head and arguments that are not in distinct names. The following rule for  $\Diamond$  C compilation is inserted just before rule ( $c_{\textcircled{\tiny{\textcircled{\tiny \dag}}}}$ ).

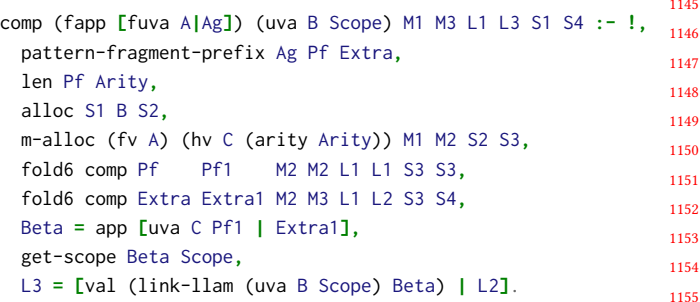

The list Ag is split into the two parts: Pf is in  $\mathcal{L}$ , and can be empty; Extra cannot be empty and is such that append Pf Extra Ag. The rhs of the  $\mathcal{L}$ -link is the application of a fresh variable  $\mathfrak c$  having in scope all names in Pf1 (the compilation of Pf). The variable B,

tle

returned has the compiled term, is a fresh variable having in scope all the free variables occurring in Pf1 and Extra1 (the compilation of Extra). This construction enforces invariant 4.

Decompilation. All  $\mathcal{L}$ -link should be solved before decompilation. If any  $\mathcal{L}$ -link remains in  $\mathbb{L}$ , decompilation fails.

#### 7.2 Progress

Given a  $\mathcal{L}$ -link l of the form  $\Gamma \vdash T =_{\mathcal{L}} X_{s_1...s_n} \cdot t_1 \dots t_m$ , we provide the following activation rules:

**changed** link  $\Gamma \vdash T = \mathcal{L}$   $Y_{s_1...s_n}$   $s \cdot t_2...$   $t_m$  (where Y is a fresh variable of arity Definition 7.1 ( $\mathcal{L}$ -progress-refine). Let  $\sigma$  be a substitution such that  $\sigma t_1$  is a name s not occurrings $_1 \ldots s_n$ . If  $m = 1$ , then l is removed and lhs is unified with  $X_{s_1...s_n}$  s. If  $m > 1$ , then l is replaced by the  $n + 1$ ) and link  $\Gamma \vdash X_{s_1...s_n} =_{\eta} \lambda x. Y_{s_1...s_n} x$  is added to L.

> Definition 7.2 ( $\mathcal L$ -progress-rhs). Link  $l$  is removed from  $\mathbb L$  if  $X_{s_1...s_n}$  is instantiated to a term t and  $t \cdot t_1 \ldots t_m$   $\beta$ -reduces to a  $t' \in \mathcal{L}$ .

Definition 7.3 ( $\mathcal L$ -progress-fail). progress fails whenever: there exists another link  $l' \in \mathbb{L}$  with same lhs as l; or the lhs of l become rigid.

In order to accommodate for the implementation of heuristics we shall relax these failure conditions in section 7.3.

#### Lemma 7.4. progress terminates

PROOF SKETCH. Let  $l$  a  $\mathcal{L}$ -link in the store L. If  $l$  is activated by  $\mathcal{L}$ -progress-rhs, then it disappears from  $\mathbb L$  and progress terminates. Otherwise, the rhs of  $l$  is made by a variable applied to  $m$ arguments. At each activation of  $L$ -progress-refine,  $l$  is replaced by a new  $\mathcal{L}$ -link  $l^1$  having  $m-1$  arguments. At the  $m^{th}$  iteration, the  $\mathcal{L}$ -link  $l^m$  has no more arguments and is removed from L. Note that at the  $m<sup>th</sup>$  iteration, m new  $\eta$ -link have been added to L, however, by lemma 5.16, the algorithm terminates. Finally  $L$ -progress-fail also guarantees termination since it makes progress immediately fails.

□

THEOREM 7.5 (FIDELITY WITH  $\mathcal{L}\text{-link}$ ). The introduction of  $\mathcal{L}\text{-link}$ guarantees proposition 2.3 (FIDELITY RECOVERY) if  $\simeq_o$  fails outside L.

PROOF SKETCH. Let  $\mathbb{P}_i$  be the first problem in  $\mathbb P$  not in  $\mathcal L$  and le  $\sigma$ be the substitution obtained solving  $\overline{\mathbb{T}}_1 \ldots \overline{\mathbb{T}}_{i-1}.$  If  $\sigma \mathbb{T}_i$  is in  $\mathcal{L},$  then each variable that the compiler used to replace a problemat term is assigned and hence by definitions 7.1 and 7.2 the associated  $\mathcal{L}$ -link been solved and removed. Note that in this case all calls to  $\simeq_{\lambda}$  are between terms in  $\mathcal L$  and by theorem 5.17 fidelity is guaranteed. If  $\sigma$ T is still in  $\Diamond \mathcal{L}$ , then by definition 7.3 unification fails as the corresponding unification in  $\mathcal{F}_0$  would.

Example of  $\mathcal L$ -progress-refine. Consider the  $\mathcal L$ -link below:

1212 1213 1214 1215 1216 1217 P = { ≃ . .( ·(·)) ≃ } T = { ≃ . ≃ } M = { ↦→ <sup>0</sup> ↦→ 0 } L = n ⊢ = . ⊢ = . ⊢ =<sup>L</sup> (· ) o

1218

Initially the  $\mathcal{L}\text{-link}$  rhs is a variable  $D$  applied to the  $E_x$ . The first unification problem results in  $\sigma = \{A \mapsto \lambda x.x\}$ . In turn this instantiation triggers  $\mathbb{L}_1$  by *n*-progress-lhs and  $E_x$  is assigned to x. Under this substitution the  $\mathcal{L}$ -link becomes  $x \vdash C_x = \int (D \cdot x)$ , and by £-progress-refine it is replaced with the link: ⊢  $E = \eta \lambda x.D_x$ , while  $C_x$  is unified with  $D_x$ . The second unification problem assigns f to B, that in turn activates the second  $\eta$ -link (f is assigned to C), and then all the remaining links are solved. The final  $H_0$  substitution is  $\sigma = \{ A \mapsto \lambda x \colon B \mapsto f : C_x \mapsto (f \cdot x) : D \mapsto f : E_x \mapsto x : F_x \mapsto$  $C_x$  } and is decompiled into  $\rho = \{ X \mapsto \lambda x \colon Y \mapsto f \}.$ 

Example of  $\mathcal L$ -progress-rhs. We give a second look at the opening example in section 7. The problem is compiled into:

$$
\mathbb{P} = \{ X \approx_o \lambda x. Y \quad (X \cdot a) \approx_o a \}
$$
  
\n
$$
\mathbb{T} = \{ A \approx_\lambda \lambda x. B \quad C \approx_\lambda a \}
$$
  
\n
$$
\mathbb{M} = \{ Y \mapsto B^0 \quad X \mapsto A^0 \}
$$
  
\n
$$
\mathbb{L} = \{ + C =_{\mathcal{L}} (A \cdot a) \}
$$

The first unification problems is solved by the substitution  $\sigma$  =  ${A \mapsto \lambda x.B}.$  The  $\mathcal{L}$ -link becomes  $\vdash C = \int_{\mathcal{L}} ((\lambda x.B) \cdot a)$  whose rhs can be  $\beta$ -reduced to B. B is in  $\mathcal L$  and is unified with C. The resolution of the second unification problem gives the final substitution  $\sigma =$  ${A \mapsto \lambda x.B; B \mapsto C; C \mapsto a}$  that is decompiled into  $\rho = {X \mapsto A \wedge B; B \mapsto C; C \mapsto a}$  $\lambda x.a$ ;  $Y \mapsto a$  }.

#### 7.3 Relaxing definition 7.3 ( $\mathcal{L}$ -PROGRESS-FAIL)

Working with terms in  $\mathcal L$  is sometime too restrictive [1] and we could find in literature a few strategies to go beyond  $\mathcal L$  without implementing Huet's algorithm [10]. Some implementations of  $\lambda$ Prolog [15] such as Teyjus [14] delay the resolution of  $\diamond \mathcal{L}$  unification problems until the substitution makes them reenter  $\mathcal{L}$ . Other systems, for example of the unification algorithm of Coq used in its type-class solver [21], apply heuristics like preferring projection over mimic, and commit to that solution.

In this section we show how we can implement these strategies by simply adding (or removing) rules to the progress predicate. In the example below  $\mathbb{P}_1$  is in  $\diamond \mathcal{L}$ .

$$
\mathbb{P} = \{ (X \cdot a) \simeq_o a \quad X \simeq_o \lambda x.Y \}
$$
  
\n
$$
\mathbb{T} = \{ A \simeq_{\lambda} a \quad B \simeq_{\lambda} \lambda x.C \}
$$
  
\n
$$
\mathbb{M} = \{ Y \mapsto C^0 \quad X \mapsto B^0 \}
$$
  
\n
$$
\mathbb{L} = \{ \vdash A =_{\mathcal{L}} (Ba) \}
$$

If we want the object language unification to delay the first unification problem (waiting for  $X$  to be be instantiated), we can relax definition 7.3. Instead of failing when the lhs of  $\mathbb{L}_1$  becomes rigid (equal to  $a$ ), we keep it in  $\mathbb L$  until the head of its rhs also become rigid. In this case, since both the lhs and rhs have rigid heads, they can be unified. While this relaxed rule does not break proposition 2.2 (SIMULATION FIDELITY) per se, the occur-check-links procedure becomes incomplete since invariant 2 (LINK LEFT HAND SIDE) is broken. Also note that delaying unification outside  $\mathcal L$  can leave  $\mathcal L$ -link for the decompilation phase. Therefore commit-links should be modified accordingly.

If instead we want  $\simeq_0$  to follow the second strategy and pick an arbitrary solution we can modify progress by applying the desired heuristic. For instance, in  $X \cdot a \cdot b = Y \cdot b$ , the last argument of the two terms is the same and unification can succeed by assigning  $Xa$  to . This heuristic can be implemented by adding the following rule:

```
1277
1278
1279
1280
1281
          type app-align-heuristic tm -> tm -> subst -> subst -> o.
          app-align-heuristic (app [HD|L1]) (app [UV|L2]) S1 S2 :-
            append Prefix L2 L1,
            ho.beta HD Prefix T,
            (UV \approx \lambda T) S1 S2.
```
Note that  $\textsf{UV}$  is in  $\mathcal L$  as well as  $\textsf{T}.$ 

#### 8 ACTUAL IMPLEMENTATION IN ELPI

In this paper we did study a compiler and simulation loop on a minimal language. The actual implementation uses the Coq-Elpi meta language to both compile the sequence of problems (the rules) and execute them, that is Elpi plays the role of  $\mathcal{H}_0$  as well.

1290 1291 1292 1293 1294 1295 1296 1297 1298 1299 1300 1301 The main difference is that we cannot implement hrun since it comes as part of the runtime of the programming language. In particular the runtime iterates  $\simeq_{\lambda}$ , but hstep also needs to check for progress. Luckily Elpi extends [9]  $\lambda$ Prolog with syntactic constraints (suspended goals) and Constraint Handling Rules (CHR) [7] to operate on them. An important design choice is that constraints are suspended on a user computed list of unification variables, and are resumed as soon as one of them is assigned, before any other existing goal is considered. In turn this property enables a timely activation of links that grants proposition 2.2 (SIMULATION FIDELITY). For brevity we only provide two pseaudo-code snippets. The first one depicts how  $n$ -link are suspended or make progress.

```
link-eta L R :- var L, maybe-eta R HolesInR, !,
 declare_constraint (link-eta L R) [L|HolesInR].
link-eta L R :- not (var L), !, eta-progress-lhs L R.
link-eta L R :- not (maybe-eta R), !, contract R S, L = S.
```
The second snippet illustrate the deduplication of  $\eta$ -link. The syntax « $N \triangleright G$  ?- P» denotes a  $\lambda$ Prolog sequent, that is a goal P under a set G of hypothetical rules (introduced by **=>**) and where the program context binds (via the pi operator) elpiN heigenvariables. Sequents are presented to CHR with their higher order unification variables replaced by "frozen constants", that is  $A_{xyz}$  becomes «**uvar**  $f_A$  [x,y,z]» for a fresh constant  $f_A$ . Frozen constants are "defrost" when they are part of a new goal (see [9, section 4.3]).

```
constraint link-eta {
 rule (N1 ⊲ G1 ?- link-eta (uvar X LX1) T1) % match
   / (N2 ⊲ G2 ?- link-eta (uvar X LX2) T2) % remove
   | (relocate LX1 LX2 T2 T2') % condition
  <=> (N1 ⊲ G1 ?- T1 = T2'). } % new goal
```
The first directive matches a constraint whose lhs is a variable X; the second mathes and removes a constrain on the same variable; the third is a test that accessorily relocates T2 and the latter crafs the new goal that unifies T1 with T2' under G1 and the set of heigenvariables N1.

#### 9 RELATED WORK AND CONCLUSION

Different strategies can be used to unify terms of the object language. The first approach that comes to mind consist in implementing  $\simeq_0$  as a regular routine in the ML, i.e. write rules as follows:

```
decision X :- X \simeq_o (all A x\ app [P, x]), finite A,
  pi x\ decision (app [P, x]).
```
Opting for this method would result in a suboptimal utilization of the logic programming engine provided by the ML, as it degrades indexing by eliminating all data from rule heads. Additionally, implementing a unification procedure in the ML is likely to be significantly slower compared to the built-in one.

Another possibility is to avoid having application and abstraction nodes in the syntax tree, and use the ones of the ML, as in:

```
decision (all A x\ P x) :- finite A, pi x\ decision (P x).
```
However, this encoding has two big limitations. First it is not always feasible to adopt it for CIC due to the fact that the type system of the ML is too limited to accommodate for that one the object language, e.g. CIC can typecheck variadic functions [2].

Second, the CIC encoding provided by Elpi is primarily utilized for meta programming, in order to extend the Coq system. Consequently, it must be able to manipulate terms that are not known in advance without relying on introspection primitives such as Prolog's functor and arg. In this context, constants need to live in an open world, akin to the string data type used in the preceding examples, they cannot be symbols of the ML.

In the literature we could find a related encoding of the Calculus of Constructions (CC) [4]. The goal of that work is to exhibit a logic program performing proof checking for CC and hence relate the proof system of intuitionistic higher-order logic (that animates  $\lambda$ Prolog programs) with the one of CC. The encoding is hence tailored toward a different goal, for example it utilizes three relations to represent the equational theory of CC, and that choice alone makes things arder for us. Section 6 contains a discussion about the use of the unification procedure of the ML in presence of non ground goals, but the authors do not aim at exploiting it to the degree we want.

Another work that is, surprisingly, only superficially related to ours is the type-class engine built in Isabelle's meta language. In [27] classes identify (simple) types, they are not higher order predicates as in Coq, hence the solver does not require a higherorder unification procedure.

The approach presented in this paper provides a third option that addresses all the concerns mentioned earlier. It capitalizes on the benefit of not requiring to fully implement the unification algorithm of the object language. Instead, it employs the unification capabilities of the meta language, facilitated by the various links to manage "problematic" subterms. As a result of this choice our encoding takes advantage of indexing data structures and mode analysis for clause filtering. It it worth mentioning that we only replace terms with variables only when it is strictly needed, leaving the rest of the term structure intact and hence indexable by the meta language logic programming engine. Moreover, the unification process we obtain is ready to take advantage of potential improvements to the programming engine, such as tabled search, and apply forms of static analysis for the meta language, such as determinacy, to the object language. Finally, our approach is flexible enough to accommodate different strategies and heuristics to handle terms outside the pattern fragment, and it is not tightly coupled with CIC.

#### REFERENCES

[1] Andreas Abel and Brigitte Pientka. "Extensions to Miller's Pattern Unification for Dependent Types and Records". In: 1393 1394 2018. URL: https://api.semanticscholar.org/CorpusID: [51885863.](https://api.semanticscholar.org/CorpusID:51885863)

- 1395 1396 1397 [2] Adam Chlipala. Certified Programming with Dependent Types: A Pragmatic Introduction to the Coq Proof Assistant. The MIT Press, 2013. isbn: 0262026651.
- 1398 1399 1400 1401 1402 1403 1404 [3] Cvetan Dunchev et al. "ELPI: Fast, Embeddable,  $\lambda$ Prolog Interpreter". In: Logic for Programming, Artificial Intelligence, and Reasoning - 20th International Conference, LPAR-20 2015, Suva, Fiji, November 24-28, 2015, Proceedings. Ed. by Martin Davis et al. Vol. 9450. 2015, pp. 460-468. DOI: [10.1007/978-3-](https://doi.org/10.1007/978-3-662-48899-7\_32) [662-48899-7\\\_32.](https://doi.org/10.1007/978-3-662-48899-7\_32) url: [http://dx.doi.org/10.1007/978-3-662-](http://dx.doi.org/10.1007/978-3-662-48899-7%5C_32) [48899-7%5C\\_32.](http://dx.doi.org/10.1007/978-3-662-48899-7%5C_32)
- 1405 1406 1407 [4] Amy Felty. "Encoding the Calculus of Constructions in a Higher-Order Logic". In: ed. by M. Vardi. IEEE, June 1993, pp. 233-244. poi: [10.1109/LICS.1993.287584.](https://doi.org/10.1109/LICS.1993.287584)
- 1408 1409 1410 1411 1412 [5] Amy Felty and Dale Miller. "Specifying theorem provers in a higher-order logic programming language". In: Ninth International Conference on Automated Deduction. Ed. by Ewing Lusk and Ross Overbeck. 310. Argonne, IL: Springer, May 1988, pp. 61-80. DOI: [10.1007/BFb0012823.](https://doi.org/10.1007/BFb0012823)
- 1413 1414 1415 [6] Davide Fissore and Enrico Tassi. "A new Type-Class solver for Coq in Elpi". In: The Coq Workshop 2023. Bialystok, Poland, July 2023. url: [https://inria.hal.science/hal-04467855.](https://inria.hal.science/hal-04467855)
- 1416 1417 [7] Thom Fruehwirth. Constraint Handling Rules - What Else? 2017. arXiv: [1701.02668](https://arxiv.org/abs/1701.02668) [cs.PL].
- 1418 1419 1420 1421 1422 1423 1424 1425 1426 [8] Benjamin Grégoire, Jean-Christophe Léchenet, and Enrico Tassi. "Practical and sound equality tests, automatically – Deriving eqType instances for Jasmin's data types with Coq-Elpi". In: CPP '23: 12th ACM SIGPLAN International Conference on Certified Programs and Proofs. CPP 2023: Proceedings of the 12th ACM SIGPLAN International Conference on Certified Programs and Proofs. Boston MA USA, France: ACM, Jan. 2023, pp. 167-181. DOI: [10.1145/3573105.3575683.](https://doi.org/10.1145/3573105.3575683) URL: [https://inria.hal.science/hal-03800154.](https://inria.hal.science/hal-03800154)
- 1427 1428 1429 1430 1431 [9] FERRUCCIO GUIDI, CLAUDIO SACERDOTI COEN, and ENRICO TASSI. "Implementing type theory in higher order constraint logic programming". In: Mathematical Structures in Computer Science 29.8 (2019), pp. 1125-1150. DOI: [10.1017/](https://doi.org/10.1017/S0960129518000427) [S0960129518000427.](https://doi.org/10.1017/S0960129518000427)
- 1432 1433 1434 1435 [10] Gérard P. Huet. "A Unification Algorithm for Typed lambda-Calculus". In: Theor. Comput. Sci. 1.1 (1975), pp. 27-57. DOI: [10.1016/0304-3975\(75\)90011-0.](https://doi.org/10.1016/0304-3975(75)90011-0) url: [https://doi.org/10.1016/](https://doi.org/10.1016/0304-3975(75)90011-0) [0304-3975\(75\)90011-0.](https://doi.org/10.1016/0304-3975(75)90011-0)
- 1436 1437 1438 1439 [11] RALF JUNG et al. "Iris from the ground up: A modular foundation for higher-order concurrent separation logic". In: Journal of Functional Programming 28 (2018), e20. DOI: [10.1017/S0956796818000151.](https://doi.org/10.1017/S0956796818000151)
- 1440 1441 1442 [12] Dale Miller. "Unification under a mixed prefix". In: Journal of Symbolic Computation 14.4 (1992), pp. 321-358. DOI: [10.](https://doi.org/10.1016/0747-7171(92)90011-R) [1016/0747-7171\(92\)90011-R.](https://doi.org/10.1016/0747-7171(92)90011-R)
- 1443 1444 1445 [13] Dale Miller and Gopalan Nadathur. Programming with Higher-Order Logic. Cambridge University Press, 2012. DOI: [10.1017/](https://doi.org/10.1017/CBO9781139021326) [CBO9781139021326.](https://doi.org/10.1017/CBO9781139021326)
- 1446 1447 1448 [14] Gopalan Nadathur. "The Metalanguage  $\lambda$ prolog and Its Implementation". In: Functional and Logic Programming. Ed. by Herbert Kuchen and Kazunori Ueda. Berlin, Heidelberg:

1449 1450 Springer Berlin Heidelberg, 2001, pp. 1–20. isbn: 978-3-540- 44716-0.

- [15] Gopalan Nadathur and Dale Miller. "An Overview of Lambda-Prolog". In: June 1988, pp. 810–827.
- [16] Tobias Nipkow, Lawrence C. Paulson, and Markus Wenzel. Isabelle/HOL - A Proof Assistant for Higher-Order Logic. Vol. 2283. Lecture Notes in Computer Science. Springer, 2002. isbn: 3-540-43376-7.
- [17] Lawrence C. Paulson. "Set theory for verification. I: from foundations to functions". In: J. Autom. Reason. 11.3 (Dec. 1993), pp. 353–389. issn: 0168-7433. doi: [10.1007/BF00881873.](https://doi.org/10.1007/BF00881873) url: [https://doi.org/10.1007/BF00881873.](https://doi.org/10.1007/BF00881873)
- [18] F. Pfenning. "Elf: a language for logic definition and verified metaprogramming". In: Proceedings of the Fourth Annual Symposium on Logic in Computer Science. Pacific Grove, California, USA: IEEE Press, 1989, pp. 313–322. isbn: 0818619546.
- [19] F. Pfenning and C. Elliott. "Higher-order abstract syntax". In: Proceedings of the ACM SIGPLAN 1988 Conference on Programming Language Design and Implementation. PLDI '88. Atlanta, Georgia, USA: Association for Computing Machinery, 1988, pp. 199-208. ISBN: 0897912691. DOI: [10.1145/53990.54010.](https://doi.org/10.1145/53990.54010) url: [https://doi.org/10.1145/53990.54010.](https://doi.org/10.1145/53990.54010)
- [20] Frank Pfenning and Carsten Schürmann. "System Description: Twelf — A Meta-Logical Framework for Deductive Systems". In: Automated Deduction — CADE-16. Berlin, Heidelberg: Springer Berlin Heidelberg, 1999, pp. 202–206. isbn: 978-3-540-48660-2.
- [21] Matthieu Sozeau and Nicolas Oury. "First-Class Type Classes". In: Theorem Proving in Higher Order Logics. Ed. by Otmane Ait Mohamed, César Muñoz, and Sofiène Tahar. Berlin, Heidelberg: Springer Berlin Heidelberg, 2008, pp. 278–293. isbn: 978-3-540-71067-7.
- [22] Enrico Tassi. "Deriving proved equality tests in Coq-elpi: Stronger induction principles for containers in Coq". In: ITP 2019 - 10th International Conference on Interactive Theorem Proving. Portland, United States, Sept. 2019. DOI: [10.4230/](https://doi.org/10.4230/LIPIcs.CVIT.2016.23) [LIPIcs.CVIT.2016.23.](https://doi.org/10.4230/LIPIcs.CVIT.2016.23) URL: https://inria.hal.science/hal-[01897468.](https://inria.hal.science/hal-01897468)
- [23] Enrico Tassi. "Elpi: an extension language for Coq (Metaprogramming Coq in the Elpi  $\lambda$ Prolog dialect)". In: The Fourth International Workshop on Coq for Programming Languages. Los Angeles (CA), United States, Jan. 2018. url: [https://inria.](https://inria.hal.science/hal-01637063) [hal.science/hal-01637063.](https://inria.hal.science/hal-01637063)
- [24] The Coq Development Team. The Coq Reference Manual Release 8.18.0. [https://coq.inria.fr/doc/V8.18.0/refman.](https://coq.inria.fr/doc/V8.18.0/refman) 2023.
- [25] P. Wadler and S. Blott. "How to Make Ad-Hoc Polymorphism Less Ad Hoc". In: Proceedings of the 16th ACM SIGPLAN-SIGACT Symposium on Principles of Programming Languages. POPL '89. Austin, Texas, USA: Association for Computing Machinery, 1989, pp. 60-76. ISBN: 0897912942. DOI: [10.1145/](https://doi.org/10.1145/75277.75283) [75277.75283.](https://doi.org/10.1145/75277.75283) url: [https://doi.org/10.1145/75277.75283.](https://doi.org/10.1145/75277.75283)
- [26] Makarius Wenzel, Lawrence C. Paulson, and Tobias Nipkow. "The Isabelle Framework". In: Theorem Proving in Higher Order Logics. Ed. by Otmane Ait Mohamed, César Muñoz, and Sofiène Tahar. Berlin, Heidelberg: Springer Berlin Heidelberg, 2008, pp. 33–38. isbn: 978-3-540-71067-7.

13

Conference'17, July 2017, Washington, DC, USA Davide Fissore and Enrico Tassi

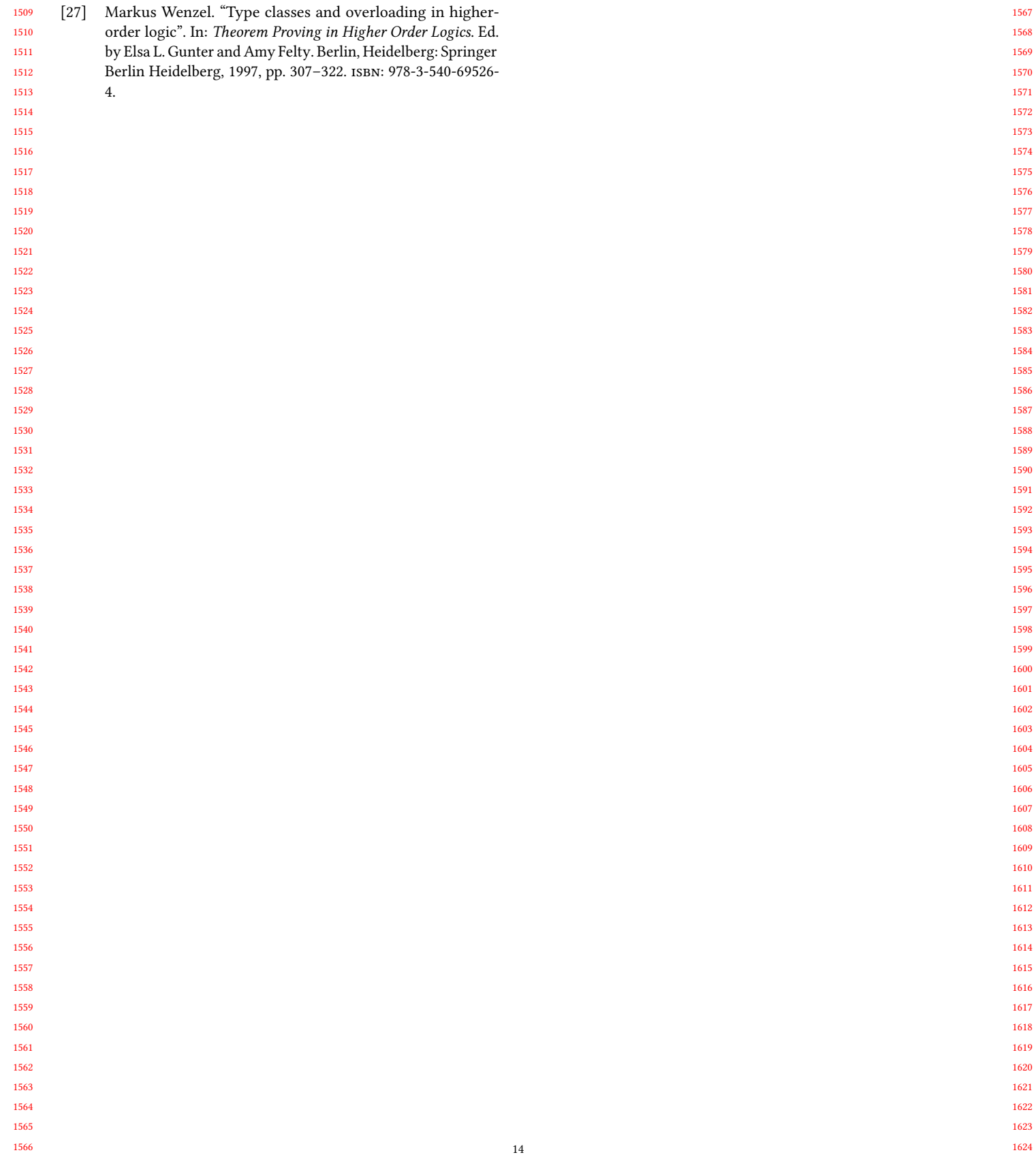

APPENDIX

1625

```
1626
1627
1628
1629
1630
1631
1632
1633
1634
1635
1636
1637
1638
1639
1640
1641
1642
1643
1644
1645
1646
1647
1648
1649
1650
1651
1652
1653
1654
1655
1656
1657
1658
1659
1660
1661
1662
1663
1664
1665
1666
1667
1668
1669
1670
       This appendix contains the entire code described in this paper. The
       code can also be accessed at the URL: https://github.com/FissoreD/
      paper-ho
         Note that (a infix b) c d de-sugars to (infix) a b c d.
         Explain builtin name (can be implemented by loading name after
       each pi)
       10 THE MEMORY
         kind addr type.
         type addr nat -> addr.
         typeabbrev (mem A) (list (option A)).
         type set? addr -> mem A -> A -> o.
         set? (addr A) Mem Val :- get A Mem Val.
         type unset? addr -> mem A -> o.
         unset? Addr Mem :- not (set? Addr Mem _).
         type assign-aux nat -> mem A -> A -> mem A -> o.
         assign-aux z (none :: L) Y (some Y :: L).
         assign-aux (s N) (X :: L) Y (X :: L1) :- assign-aux N L Y L1.
         type assign addr -> mem A -> A -> mem A -> o.
         assign (addr A) Mem1 Val Mem2 :- assign-aux A Mem1 Val Mem2.
         type get nat -> mem A -> A -> o.
         get z (some Y :: _) Y.
         get (s N) (_ :: L) X :- get N L X.
         type alloc-aux nat -> mem A -> mem A -> o.
         alloc-aux z [] [none] :- !.
         alloc-aux z L L.
         alloc-aux (s N) [] [none | M] :- alloc-aux N [] M.
         alloc-aux (s N) [X | L] [X | M] :- alloc-aux N L M.
         type alloc addr -> mem A -> mem A -> o.
         alloc (addr A as Ad) Mem1 Mem2 :- unset? Ad Mem1,
           alloc-aux A Mem1 Mem2.
         type new-aux mem A -> nat -> mem A -> o.
         new-aux [] z [none].
         new-aux [A | As] (s N) [A | Bs] :- new-aux As N Bs.
         type new mem A -> addr -> mem A -> o.
         new Mem1 (addr Ad) Mem2 :- new-aux Mem1 Ad Mem2.
```
#### 1672 1673 11 THE OBJECT LANGUAGE

```
1674
1675
1676
1677
1678
1679
1680
1681
         kind fm type.
         type fapp list fm -> fm.
         type flam (fm -> fm) -> fm.
         type fcon string -> fm.
         type fuva addr -> fm.
         typeabbrev fsubst (mem fm).
```
1671

1682

Higher-Order unification for free! Conference'17, July 2017, Washington, DC, USA

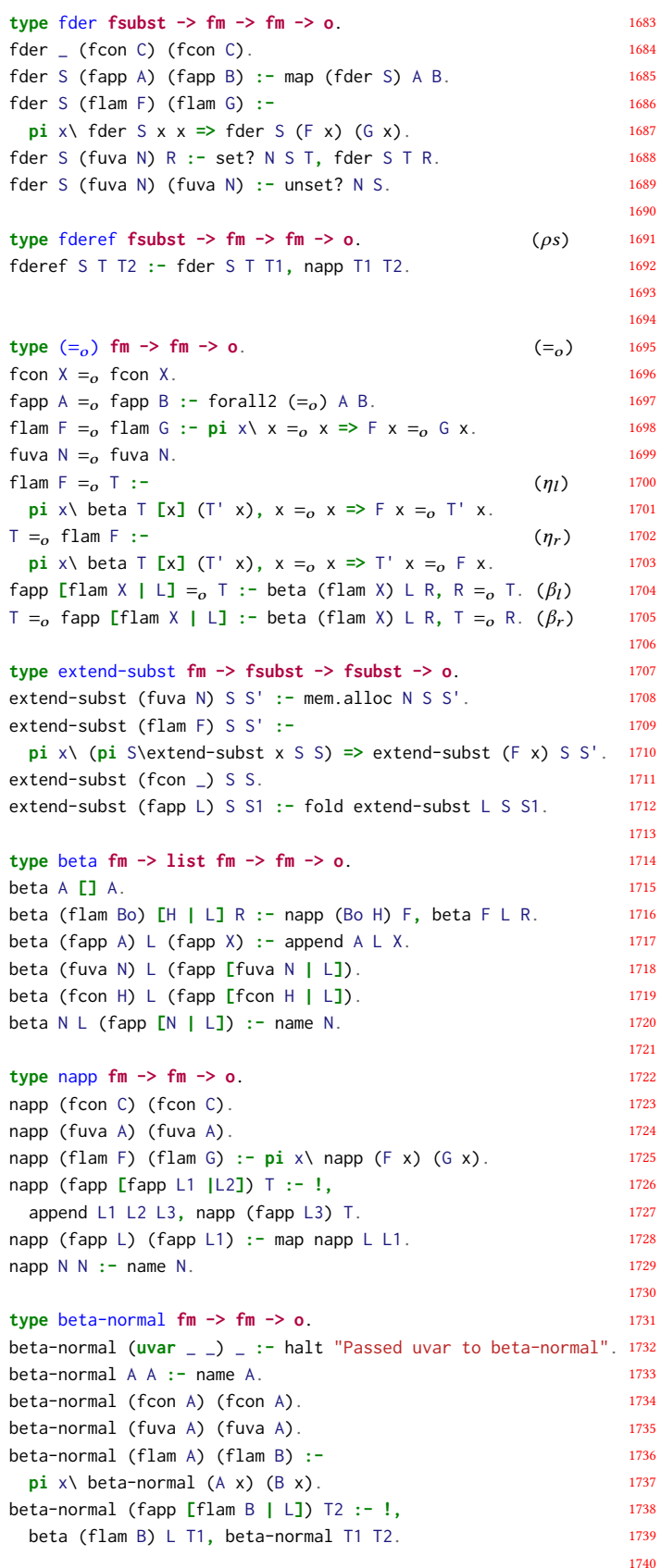

Conference'17, July 2017, Washington, DC, USA Davide Fissore and Enrico Tassi

```
1741
1742
1743
1744
1745
1746
1747
1748
1749
1750
1751
1752
1753
1754
1755
1756
1757
1758
1759
1760
1761
1762
1763
1764
1765
1766
1767
1768
1769
1770
1771
1772
1773
1774
1775
1776
1777
1778
1779
1780
1781
1782
1783
1784
1785
1786
1787
1788
1789
1790
1791
1792
1793
1794
1795
         beta-normal (fapp L) (fapp L1) :-
            map beta-normal L L1.
          type mk-app fm -> list fm -> fm -> o.
         mk-app T L S :- beta T L S.
         type eta-contract fm -> fm -> o.
         eta-contract (fcon X) (fcon X).
         eta-contract (fapp L) (fapp L1) :- map eta-contract L L1.
          eta-contract (flam F) T :- eta-contract-aux [] (flam F) T.
         eta-contract (flam F) (flam F1) :-
            pi x\ eta-contract x x => eta-contract (F x) (F1 x).
         eta-contract (fuva X) (fuva X).
         eta-contract X X :- name X.
         type eta-contract-aux list fm -> fm -> fm -> o.
         eta-contract-aux L (flam F) T :-
            pi x\ eta-contract-aux [x|L] (F x) T. % also checks H Prefix does
         eta-contract-aux L (fapp [H|Args]) T :-
            rev L LRev, append Prefix LRev Args,
            if (Prefix = []) (T = H) (T = fapp [H|Prefix]).
       12 THE META LANGUAGE
         kind inctx type -> type. (· ⊢ ·)
         type abs (tm -> inctx A) -> inctx A.
         type val A -> inctx A.
         typeabbrev assignment (inctx tm).
          typeabbrev subst (mem assignment).
         kind tm type.
         type app list tm -> tm.
         type lam (tm -> tm) -> tm.
          type con string -> tm.
          type uva addr -> list tm -> tm.
          type (\simeq_{\lambda}) tm \rightarrow tm \rightarrow subst \rightarrow subst \rightarrow o.
          (con C \simeq_{\lambda} con C) S S.
          (app L1 \simeq_\lambda app L2) S S1 :- fold2 (\simeq_\lambda) L1 L2 S S1.
          (lam F1 \simeq_\lambda lam F2) S S1 :-
            pi x\ (pi S\ (x \simeq_{\lambda} x) S S) => (F1 x \simeq_{\lambda} F2 x) S S1.
          (uva N Args ≃<sub>λ</sub> T) S S1 :-
            set? N S F,!, move F Args T1, (T1 \approx_{\lambda} T) S S1.
          (T ≃ uva N Args) S S1 :-
            set? N S F,!, move F Args T1, (T \approx_{\lambda} T1) S S1.
          (uva M A1 ≃ uva N A2) S1 S2 :- !,
            pattern-fragment A1, pattern-fragment A2,
            prune! M A1 N A2 S1 S2.
          (uva N Args ≃<sub>λ</sub> T) S S1 :- not_occ N S T, pattern-fragment Args,
            bind T Args T1, assign N S T1 S1.
          (T ≃ uva N Args) S S1 :- not_occ N S T, pattern-fragment Args,
           bind T Args T1, assign N S T1 S1.
          type prune! addr -> list tm -> addr ->
```

```
1796
1797
1798
                     list tm -> subst -> subst -> o.
         /* no pruning needed */
         prune! N A N A S S :- !.
```
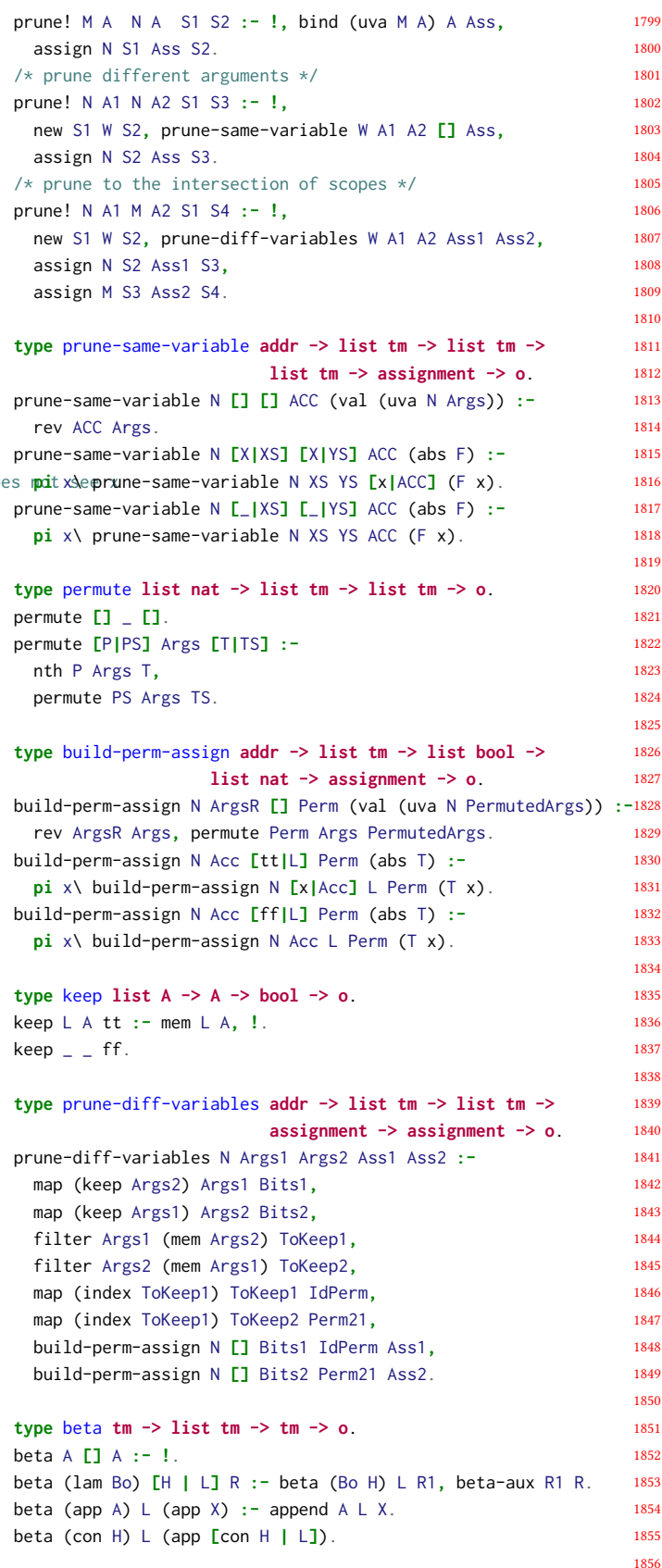

Higher-Order unification for free! Conference'17, July 2017, Washington, DC, USA

```
1857
1858
1859
1860
1861
1862
1863
1864
1865
1866
1867
1868
1869
1870
1871
1872
1873
1874
1875
1876
1877
1878
1879
1880
1881
1882
1883
1884
1885
1886
1887
1888
1889
1890
1891
1892
1893
1894
1895
1896
1897
1898
1899
1900
1901
1902
1903
1904
1905
1906
1907
1908
1909
1910
1911
1912
1913
1914
                                                                                                                                                     1915
                                                                                                                                                     1916
                                                                                 deref-assmt S (abs T) (abs R) :- pi x\ deref-assmt S (T x) (R x)<sup>917</sup>
                                                                                                                                                     1918
                                                                                                                                                     1919
                                                                                                                                                     1920
                                                                                                                                                     1921
                                                                                                                                                     1922
                                                                                                                                                     1923
                                                                                                                                                     1924
                                                                                                                                                     1925
                                                                                                                                                     1926
                                                                                                                                                     1927
                                                                                                                                                     1928
                                                                                                                                                     1929
                                                                                                                                                     1930
                                                                                                                                                     1931
                                                                                                                                                     1932
                                                                                                                                                     1933
                                                                                                                                                     1934
                                                                                                                                                     1935
                                                                                                                                                     1936
                                                                                                                                                     1937
                                                                                                                                                     1938
                                                                                                                                                     1939
                                                                                                                                                     1940
                                                                                                                                                     1941
                                                                                                                                                     1942
                                                                                                                                                     1943
                                                                                                                                                     1944
                                                                                                                                                     1945
                                                                                                                                                     1946
                                                                                                                                                     1947
                                                                                                                                                     1948
                                                                                                                                                     1949
                                                                                                                                                     1950
                                                                                                                                                     1951
                                                                                                                                                     1952
                                                                                                                                                     1953
                                                                                                                                                     1954
                                                                                                                                                     1955
                                                                                                                                                     1956
                                                                                                                                                     1957
                                                                                                                                                     1958
                                                                                                                                                     1959
                                                                                                                                                     1960
                                                                                                                                                     1961
                                                                                                                                                     1962
                                                                                                                                                     1963
                                                                                                                                                     1964
                                                                                                                                                     1965
                                                                                                                                                     1966
                                                                                                                                                     1967
                                                                                                                                                     1968
                                                                                                                                                     1969
                                                                                                                                                     1970
                                                                                                                                                     1971
                                                                                                                                                     1972
         beta X L (app[X|L]) :- name X.
         type beta-aux tm -> tm -> o.
         beta-aux (app [HD|TL]) R :- !, beta HD TL R.
         beta-aux A A.
         /* occur check for N before crossing a functor */
         type not_occ addr -> subst -> tm -> o.
         not_occ N S (uva M Args) :- set? M S F,
           move F Args T, not_occ N S T.
         not_occ N S (uva M Args) :- unset? M S, not (M = N),
           forall1 (not_occ_aux N S) Args.
         not\_occ \_ _{-} (con \_).
         not_occ N S (app L) :- not_occ_aux N S (app L).
         /* Note: lam is a functor for the meta language! */not_occ N S (lam L) :- pi x\ not_occ_aux N S (L x).
         not_occ _ _ X :- name X.
         /* finding N is ok */
         not\_occ N ( (uva N _).
         /* occur check for X after crossing a functor */
         type not_occ_aux addr -> subst -> tm -> o.
         not_occ_aux N S (uva M _) :- unset? M S, not (N = M).
         not_occ_aux N S (uva M Args) :- set? M S F,
           move F Args T, not_occ_aux N S T.
         not_occ_aux N S (app L) :- forall1 (not_occ_aux N S) L.
         not_occ_aux N S (lam F) :- pi x\ not_occ_aux N S (F x).
         not\_occ\_aux \_ = (con \_).not_occ_aux _ _ X :- name X.
         /* finding N is ko, hence no rule */
         /* copy T T' vails if T contains a free variable, i.e. it
            performs scope checking for bind */
         type copy tm -> tm -> o.
         copy (con C) (con C).
         copy (app L) (app L') :- map copy L L'.
         copy (lam T) (lam T') :- pi x\ copy x x => copy (T x) (T' x).
         copy (uva A L) (uva A L') :- map copy L L'.
         type bind tm -> list tm -> assignment -> o.
         bind T [] (val T') :- copy T T'.
         bind T [X | T L] (abs T') := pi \times \c{y} \times x \implies \text{bind } T T L (T' x).
         type deref subst \rightarrow tm \rightarrow tm \rightarrow o. (\sigma t)
         deref _ (con C) (con C).
         deref S (app A) (app B) :- map (deref S) A B.
         deref S (lam F) (lam G) :-
           pi x\ deref S x x => deref S (F x) (G x).
         deref S (uva N L) R :- set? N S A,
           move A L T, deref S T R.
         deref S (uva N A) (uva N B) :- unset? N S,
           map (deref S) A B.
         type move assignment -> list tm -> tm -> o.
         move (abs Bo) [H|L] R :- move (Bo H) L R.
         move (val A) [] A.
                                                                                 type deref-assmt subst -> assignment -> assignment -> o.
                                                                                 deref-assmt S (val T) (val R) :- deref S T R.
                                                                              13 THE COMPILER
                                                                                 kind arity type.
                                                                                 type arity nat -> arity.
                                                                                 kind fvariable type.
                                                                                 type fv addr -> fvariable.
                                                                                 kind hvariable type.
                                                                                 type hv addr -> arity -> hvariable.
                                                                                 kind mapping type.
                                                                                 type (<->) fvariable -> hvariable -> mapping.
                                                                                 typeabbrev mmap (list mapping).
                                                                                 typeabbrev scope (list tm).
                                                                                 typeabbrev inctx ho.inctx.
                                                                                 kind baselink type.
                                                                                 type link-eta tm -> tm -> baselink.
                                                                                 type link-llam tm -> tm -> baselink.
                                                                                 typeabbrev link (inctx baselink).
                                                                                 typeabbrev links (list link).
                                                                                 macro @val-link-eta T1 T2 :- ho.val (link-eta T1 T2).
                                                                                 macro @val-link-llam T1 T2 :- ho.val (link-llam T1 T2).
                                                                                 type get-lhs link -> tm -> o.
                                                                                 get-lhs (val (link-llam A _)) A.
                                                                                 get-lhs (val (link-eta A _)) A.
                                                                                 type get-rhs link -> tm -> o.
                                                                                 get-rhs (val (link-llam _ A)) A.
                                                                                 get-rhs (val (link-eta _ A)) A.
                                                                                 type occurs-rigidly fm -> fm -> o.
                                                                                 occurs-rigidly N N.
                                                                                 occurs-rigidly _ (fapp [fuva _|_]) :- !, fail.
                                                                                 occurs-rigidly N (fapp L) :- exists (occurs-rigidly N) L.
                                                                                 occurs-rigidly N (flam B) :- pi x\ occurs-rigidly N (B x).
                                                                                 type reducible-to list fm -> fm -> fm -> o.
                                                                                 reducible-to _ N N :- !.
                                                                                 reducible-to L N (fapp[fuva _|Args]) :- !,
                                                                                   forall1 (x\ exists (reducible-to [] x) Args) [N|L].
                                                                                 reducible-to L N (flam B) :- !,
                                                                                   pi x\ reducible-to [x | L] N (B x).
                                                                                 reducible-to L N (fapp [N|Args]) :-
                                                                                   last-n {len L} Args R,
                                                                                   forall2 (reducible-to []) R {rev L}.
                                                                                 type maybe-eta fm \rightarrow list fm \rightarrow o. (\diamond \eta)
                                                                                 maybe-eta (fapp[fuva _|Args]) L :- !,
                                                                                   forall1 (x\ exists (reducible-to [] x) Args) L, !.
                                                                          17
```
Conference'17, July 2017, Washington, DC, USA Davide Fissore and Enrico Tassi

```
1973
1974
1975
1976
1977
1978
1979
1980
1981
1982
1983
1984
1985
1986
1987
1988
1989
1990
1991
1992
1993
1994
1995
1996
1997
1998
1999
2000
2001
2002
2003
2004
2005
2006
2007
2008
2009
2010
2011
2012
2013
2014
2015
2016
2017
2018
2019
2020
2021
2022
2023
2024
2025
2026
2027
2028
2029
2030
         maybe-eta (flam B) L :- !, pi x\ maybe-eta (B x) [x | L].
         maybe-eta (fapp [T|Args]) L :- (name T; T = fcon _),
           split-last-n {len L} Args First Last,
           none (x\ exists (y\ occurs-rigidly x y) First) L,
           forall2 (reducible-to []) {rev L} Last.
         type locally-bound tm -> o.
         type get-scope-aux tm -> list tm -> o.
         get-scope-aux (con _) [].
         get-scope-aux (uva _ L) L1 :-
           forall2 get-scope-aux L R,
           flatten R L1.
         get-scope-aux (lam B) L1 :-
           pi \times \ locally-bound x \Rightarrow get-scope-aux (B \times) L1.
         get-scope-aux (app L) L1 :-
           forall2 get-scope-aux L R,
           flatten R L1.
         get-scope-aux X [X] :- name X, not (locally-bound X).
         get-scope-aux X [] :- name X, (locally-bound X).
         type names1 list tm -> o.
         names1 L :-
           names L1,
           new_int N,
           if (1 is N mod 2) (L1 = L) (rev L1 L).
         type get-scope tm -> list tm -> o.
         get-scope T Scope :-
           get-scope-aux T ScopeDuplicata,
           undup ScopeDuplicata Scope.
         type rigid fm -> o.
         rigid X :- not (X = fuva _).
         type comp-lam (fm -> fm) -> (tm -> tm) ->
           mmap -> mmap -> links -> links -> subst -> subst -> o.
         comp-lam F G M1 M2 L1 L3 S1 S2 :-
           pi x y\ (pi M L S\ comp x y M M L L S S) \Rightarrow (H_{\lambda})
             comp (F x) (G y) M1 M2 L1 (L2 y) S1 S2,
           close-links L2 L3.
         type close-links (tm -> links) -> links -> o.
         close-links (v\[X |L v]) [X|R] :- !, close-links L R.
         close-links (v\[X v|L v]) [abs X|R] :- close-links L R.
         close-links (_\[]) [].
         type comp fm -> tm -> mmap -> mmap -> links -> links ->
           subst -> subst -> o.
         comp (fcon C) (con C) M M L L S S.
         comp (flam F) (uva A Scope) M1 M2 L1 L3 S1 S3 :-
           maybe-eta (flam F) [], !,
             alloc S1 A S2,
             comp-lam F F1 M1 M2 L1 L2 S2 S3,
             get-scope (lam F1) Scope,
             L3 = [val (link-eta (uva A Scope) (lam F1)) | L2].
         comp (flam F) (lam F1) M1 M2 L1 L2 S1 S2 :-(c_{\lambda})comp-lam F F1 M1 M2 L1 L2 S1 S2.
         comp (fuva A) (uva B []) M1 M2 L L S1 S2 :-
```

```
2031
                                                                  2032
                                                                  2033
                                                                  2034
                                                                  2035
                                                                  2036
                                                                 2037
                                                                  2038
                                                                  2039
                                                                  2040
                                                                  2041
                                                                  2042
                                                                  2043
                                                                  2044
                                                                  2045
                                                                  2046
                                                                  2047
                                                                  2048
                                                                  2049
                                                                  2050
                                                                  2051
                                                                  2052
                                                                  2053
                                                                  2054
                                                                  2055
                                                                  2056
                                                                  2057
                                                                  2058
compile-terms-diagnostic (triple D F01 F02) (triple D H01 H02) M59M3 L1
                                                                  2060
                                                                  2061
                                                                  2062
                                                                 2063
                                                                  2064
                                                                  2065
                                                                  2066
                                                                  2067
                                                                  2068
                                                                  2069
                                                                  2070
                                                                  2071
                                                                  2072
                                                                  2073
                                                                  2074
                                                                  2075
                                                                  2076
                                                                  2077
                                                                  2078
                                                                  2079
                                                                  2080
                                                                  2081
                                                                 2082
                                                                  2083
                                                                  2084
                                                                  2085
                                                                  2086
                                                                  2087
                                                                  2088
  m-alloc (fv A) (hv B (arity z)) M1 M2 S1 S2.
comp (fapp [fuva A|Ag]) (uva B Ag1) M1 M2 L L S1 S2 :-
  pattern-fragment Ag, !,
    fold6 comp Ag Ag1 M1 M1 L L S1 S1,
   len Ag Arity,
    m-alloc (fv A) (hv B (arity Arity)) M1 M2 S1 S2.
comp (fapp [fuva A|Ag]) (uva B Scope) M1 M3 L1 L3 S1 S4 :- !,
  pattern-fragment-prefix Ag Pf Extra,
  len Pf Arity,
  alloc S1 B S2,
 m-alloc (fv A) (hv C (arity Arity)) M1 M2 S2 S3,
 fold6 comp Pf Pf1 M2 M2 L1 L1 S3 S3,
  fold6 comp Extra Extra1 M2 M3 L1 L2 S3 S4,
 Beta = app [uva C Pf1 | Extra1],
  get-scope Beta Scope,
 L3 = [val (link-llam (uva B Scope) Beta) | L2].
comp (fapp A) (app A1) M1 M2 L1 L2 S1 S2 :- (@)
  fold6 comp A A1 M1 M2 L1 L2 S1 S2.
type alloc mem A -> addr -> mem A -> o.
alloc S N S1 :- mem.new S N S1.
type compile-terms-diagnostic
  triple diagnostic fm fm ->
 triple diagnostic tm tm ->
 mmap -> mmap ->
 links -> links ->
  subst -> subst -> o.
  beta-normal FO1 FO1',
 beta-normal FO2 FO2',
 comp FO1' HO1 M1 M2 L1 L2 S1 S2,
 comp FO2' HO2 M2 M3 L2 L3 S2 S3.
type compile-terms
  list (triple diagnostic fm fm) ->
  list (triple diagnostic tm tm) ->
  mmap -> links -> subst -> o.
compile-terms T H M L S :-
  fold6 compile-terms-diagnostic T H [] M_ [] L_ [] S_,
  print-compil-result T H L_ M_,
  deduplicate-map M_ M S_ S L_ L.
type make-eta-link-aux nat -> addr -> addr ->
  list tm -> links -> subst -> subst -> o.
make-eta-link-aux z Ad1 Ad2 Scope1 L H1 H1 :-
  rev Scope1 Scope, eta-expand (uva Ad2 Scope) T1,
  L = [val (link-eta (uva Ad1 Scope) T1)].
make-eta-link-aux (s N) Ad1 Ad2 Scope1 L H1 H3 :-
  rev Scope1 Scope, alloc H1 Ad H2,
  eta-expand (uva Ad Scope) T2,
  (pi x\ make-eta-link-aux N Ad Ad2 [x|Scope1] (L1 x) H2 H3),
  close-links L1 L2,
  L = [val (link-eta (uva Ad1 Scope) T2) | L2].
type make-eta-link nat -> nat -> addr -> addr ->
        list tm -> links -> subst -> subst -> o.
```
Higher-Order unification for free! Conference'17, July 2017, Washington, DC, USA

```
2089
2090
2091
2092
2093
2094
2095
2096
2097
2098
2099
2100
2101
2102
2103
2104
2105
2106
2107
2108
2109
2110
2111
2112
2113
2114
2115
2116
2117
2118
2119
2120
2121
2122
2123
2124
2125
2126
2127
2128
2129
2130
2131
2132
2133
2134
2135
2136
2137
2138
2139
2140
2141
2142
2143
2144
2145
2146
                                                                                                                                                 2147
                                                                                                                                                 2148
                                                                                                                                                 2149
                                                                                                                                                  2150
                                                                                                                                                 2151
                                                                                                                                                 2152
                                                                                                                                                 2153
                                                                                                                                                 2154
                                                                                                                                                 2155
                                                                                                                                                 2156
                                                                                                                                                  2157
                                                                                                                                                  2158
                                                                                                                                                  2159
            2160
std.assert! (not (LenM = LenM')) "Deduplicate map, there is a bug",
progress-beta-link-aux T1 T2 S S [@val-link-llam T1 T2] :- !.
                                                                                                                                                 2161
                                                                                                                                                 2162
                                                                                                                                                  2163
                                                                                progress-beta-link T (ho.app<mark>[</mark>ho.uva V Scope | L] as T2) S S2 [@val-link-
                                                                                                                                                 2165
                                                                                                                                                 2166
                                                                                                                                                 2167
                                                                                                                                                 2168
                                                                                                                                                 2169
                                                                                progress-beta-link (ho.uva _ _ as T) (ho.app<mark>[</mark>ho.uva Ad1 Scope1 11/21] as
                                                                                                                                                  2171
                                                                                                                                                  2172
                                                                                                                                                 2173
                                                                                                                                                 2174
                                                                                                                                                 2175
                                                                                                                                                  2176
            2177
pi x\ contract-rigid [x|L] (F x) T. % also checks H Prefix does not see x
make-eta-link Scope1Len Scope2Len Ad1 Ad2 [] LinkEta S2 S3,
                                                                                                                                                 2178
                                                                                                                                                 2179
                                                                                                                                                 2180
                                                                                                                                                  2181
          type progress-eta-link ho.tm -> ho.tm -> ho.subst -> ho.subst -> l<del>imhogresso</del>beta-link T1 (ho.app[ho.uva _ _ | _] as T2) _ _ _ :- 2182
                                                                                                                                                  2183
                                                                                                                                                  2184
          progress-eta-link (ho.con <mark>_ as</mark> T) (ho.lam x\ <mark>_ as T1) H H1 [] :- !progress-beta-link (ho.uva _ _ as T) (ho.app[ho.uva _ _ | _] as2®2) S1 _</mark>
                                                                                                                                                 2186
                                                                                                                                                  2187
                                                                                2188
progress-beta-link T1 (ho.app[ho.uva _ _ | _] as T2) H H [@val-link-llam T1 T2] :- !.
                                                                                                                                                  2189
                                                                                                                                                 2190
                                                                                                                                                 2191
                                                                                                                                                 2192
                                                                                                                                                 2193
                                                                                2194
type solve-link-abs link -> links -> ho.subst -> ho.subst -> o.
                                                                                                                                                 2195
                                                                                                                                                  2196
                                                                                                                                                 2197
                                                                                                                                                  2198
                                                                                                                                                  2199
                                                                                                                                                  2200
                                                                                                                                                 2201
                                                                                                                                                  2202
                                                                                                                                                  2203
                                                                                                                                                  2204
         make-eta-link (s N) z Ad1 Ad2 Vars L H H1 :-
           make-eta-link-aux N Ad2 Ad1 Vars L H H1.
         make-eta-link z (s N) Ad1 Ad2 Vars L H H1 :-
           make-eta-link-aux N Ad1 Ad2 Vars L H H1.
         make-eta-link (s N) (s M) Ad1 Ad2 Vars Links H H1 :-
           (pi x\ make-eta-link N M Ad1 Ad2 [x|Vars] (L x) H H1),
           close-links L Links.
         type deduplicate-map mmap -> mmap ->
             subst -> subst -> links -> links -> o.
         deduplicate-map [] [] H H L L.
          deduplicate-map [((fv O <-> hv M (arity LenM)) as X1) | Map1] Map2 H1 H3 L1 L3 :-
progress-beta-link-aux T1 T2 S1 S2 [] :- is-in-pf T2, !,
           take-list Map1 ((fv O <-> hv M' (arity LenM'))) _, !,
           print "arity-fix links:" {ppmapping X1} "~!~" {ppmapping ((fv O <-> hv M' (arity LenM')))},
           make-eta-link LenM LenM' M M' [] New H1 H2,
           print "new eta link" {pplinks New},
           append New L1 L2,
           deduplicate-map Map1 Map2 H2 H3 L2 L3.
         deduplicate-map [A|As] [A|Bs] H1 H2 L1 L2 :-
           deduplicate-map As Bs H1 H2 L1 L2, !.
         deduplicate-map [A|_] _ H _ _ _ :-
           halt "deduplicating mapping error" {ppmapping A} {ho.ppsubst H}.
       14 THE PROGRESS FUNCTION
         macro @one :- s z.
         type contract-rigid list ho.tm -> ho.tm -> ho.tm -> o.
         contract-rigid L (ho.lam F) T :-
         contract-rigid L (ho.app [H|Args]) T :-
           rev L LRev, append Prefix LRev Args,
           if (Prefix = []) (T = H) (T = ho.app [H|Prefix]).
          progress-eta-link (ho.app _ as T) (ho.lam x\ _ as T1) H H1 [] :- !,
not (T1 = ho.uva _ _), !, fail.
           ({eta-expand T @one} ==l T1) H H1.
           ({eta-expand T @one} ==l T1) H H1.
         progress-eta-link (ho.lam _ as T) T1 H H1 [] :- !,
           (T ==l T1) H H1.
         progress-eta-link (ho.uva _ _ as X) T H H1 [] :-
           contract-rigid [] T T1, !, (X ==l T1) H H1.
          progress-eta-link (ho.uva Ad _ as T1) T2 H H [@val-link-eta T1 T2] :- !,
ho.beta Hd Tl T3,
           if (ho.not_occ Ad H T2) true fail.
         type is-in-pf ho.tm -> o.
         is-in-pf (ho.app [ho.uva _ _ | _]) :- !, fail.
         is-in-pf (ho.lam B) :- !, pi x\ is-in-pf (B x).
         is-in-pf (ho.con _).
         is-in-pf (ho.app L) :- forall1 is-in-pf L.
         is-in-pf N :- name N.
         is-in-pf (ho.uva _ L) :- pattern-fragment L.
         type arity ho.tm -> nat -> o.
         arity (ho.con _) z.
                                                                               arity (ho.app L) A :- len L A.
                                                                               type occur-check-err ho.tm -> ho.tm -> ho.subst -> o.
                                                                               occur-check-err (ho.con _) _ _ :- !.
                                                                               occur-check-err (ho.app _) _ _ :- !.
                                                                               occur-check-err (ho.lam \Box) \Box \Box \Box \Boxoccur-check-err (ho.uva Ad _) T S :-
                                                                                 not (ho.not_occ Ad S T).
                                                                               type progress-beta-link-aux ho.tm -> ho.tm ->
                                                                                       ho.subst -> ho.subst -> links -> o.
                                                                                 (T1 ==l T2) S1 S2.
                                                                               type progress-beta-link ho.tm -> ho.tm -> ho.subst ->
                                                                                     ho.subst -> links -> o.
                                                                                 arity T Arity, len L ArgsNb, ArgsNb >n Arity, !,
                                                                                 minus ArgsNb Arity Diff, mem.new S V1 S1,
                                                                                 eta-expand (ho.uva V1 Scope) Diff T1,
                                                                                 ((ho.uva V Scope) ==l T1) S1 S2.
                                                                                 append Scope1 L1 Scope1L,
                                                                                 pattern-fragment-prefix Scope1L Scope2 L2,
                                                                                 not (Scope1 = Scope2), !,
                                                                                 mem.new S1 Ad2 S2,
                                                                                 len Scope1 Scope1Len,
                                                                                 len Scope2 Scope2Len,
                                                                                if (L2 = []) (NewLinks = LinkEta, T2 = ho.uva Ad2 Scope2)
                                                                                   (T2 = ho.app [ho.uva Ad2 Scope2 | L2],
                                                                                   NewLinks = [@val-link-llam T T2 | LinkEta]).
                                                                                 occur-check-err T T2 S1, !, fail.
                                                                               progress-beta-link T1 (ho.app [Hd | Tl]) S1 S2 B :-
                                                                                 progress-beta-link-aux T1 T3 S1 S2 B.
                                                                               solve-link-abs (ho.abs X) R H H1 :-
                                                                                 pi x\ ho.copy x x => (pi S\ ho.deref S x x) =>
                                                                                    solve-link-abs (X x) (R' x) H H1,
                                                                                 close-links R' R.
                                                                               solve-link-abs (@val-link-eta A B) NewLinks S S1 :- !,
                                                                                 progress-eta-link A B S S1 NewLinks.
                                                                               solve-link-abs (@val-link-llam A B) NewLinks S S1 :- !,
                                                                         19
```
Conference'17, July 2017, Washington, DC, USA Davide Fissore and Enrico Tassi

```
2205
2206
2207
2208
2209
2210
2211
2212
2213
2214
2215
2216
2217
2218
2219
2220
2221
2222
2223
2224
2225
2226
2227
2228
2229
2230
2231
2232
2233
2234
2235
2236
2237
2238
2239
2240
2241
2242
2243
2244
2245
2246
2247
2248
2249
2250
2251
2252
2253
2254
2255
2256
2257
2258
2259
2260
2261
2262
                                                                                                                                                  2263
                                                                                                                                                  2264
                                                                                                                                                  2265
                                                                                                                                                  2266
                                                                                                                                                  2267
                                                                                                                                                  2268
                                                                                                                                                  2269
                                                                                                                                                  2270
                                                                                                                                                  2271
                                                                                                                                                  2272
                                                                                                                                                  2273
                                                                                                                                                  2274
                                                                                                                                                  2275
                                                                                                                                                  2276
         same-link-eta (ho.abs F) B H H1 :- !, pi x\ same-link-eta (F x) B Htm+Þfm L (ho.uva VM TL) T :- mem L (mapping (fv VO) (hv VM _)),2277
                                                                                                                                                  2278
                                                                                                                                                  2279
                                                                                                                                                  2280
                                                                                                                                                  2281
                                                                                                                                                  2282
                                                                                                                                                  2283
                                                                                                                                                  2284
                                                                                                                                                  2285
                                                                                                                                                  2286
                                                                                                                                                  2287
                                                                                                                                                  2288
                                                                                                                                                  2289
                                                                                                                                                  2290
                                                                                                                                                  2291
                                                                                                                                                  2292
                                                                                                                                                  2293
                                                                                                                                                  2294
                                                                                                                                                  2295
                                                                                                                                                  2296
                                                                                                                                                  2297
                                                                                                                                                  2298
                                                                                                                                                  2299
                                                                                                                                                  2300
                                                                                                                                                  2301
                                                                                                                                                  2302
                                                                                                                                                  2303
                                                                                                                                                  2304
                                                                                                                                                  2305
                                                                                                                                                  2306
                                                                                                                                                 2307
                                                                                                                                                  2308
                                                                                                                                                  2309
                                                                                                                                                  2310
                                                                                                                                                  2311
                                                                                                                                                  2312
                                                                                                                                                  2313
                                                                                                                                                  2314
                                                                                                                                                  2315
                                                                                                                                                  2316
                                                                                                                                                  2317
                                                                                                                                                  2318
                                                                                                                                                  2319
                                                                                                                                                  2320
           progress-beta-link A B S S1 NewLinks.
         type take-link link -> links -> link -> links -> o.
         take-link A [B|XS] B XS :- link-abs-same-lhs A B, !.
         take-link A [L|XS] B [L|YS] :- take-link A XS B YS.
         type link-abs-same-lhs link -> link -> o.
         link-abs-same-lhs (ho.abs F) B :-
           pi x\ link-abs-same-lhs (F x) B.
         link-abs-same-lhs A (ho.abs G) :-
           pi x\ link-abs-same-lhs A (G x).
         link-abs-same-lhs (@val-link-eta (ho.uva N _) _) (@val-link-eta (ho.upia xN y<u>\</u>) t<u>m</u>}>fm _ x y => tm->fm L (B1 x) (B2 y).
         type same-link-eta link -> link -> ho.subst -> ho.subst -> o.
         same-link-eta A (ho.abs G) H H1 :- !, pi x\ same-link-eta A (G x) H Hnap (tm->fm L) TL T1, fo.mk-app (fo.fuva VO) T1 T.
         same-link-eta (@val-link-eta (ho.uva N S1) A)
                        (@val-link-eta (ho.uva N S2) B) H H1 :-
           std.map2 S1 S2 (x\y\r\ r = ho.copy x y) Perm,
           Perm => ho.copy A A',
           (A' ==l B) H H1.
         type progress1 links -> links -> ho.subst -> ho.subst -> o.
         progress1 [] [] X X.
         progress1 [A|L1] [A|L3] S S2 :- take-link A L1 B L2, !,
           same-link-eta A B S S1,
           progress1 L2 L3 S1 S2.
         progress1 [L0|L1] L3 S S2 :- deref-link S L0 L,
           solve-link-abs L R S S1, !,
           progress1 L1 L2 S1 S2, append R L2 L3.
       15 THE DECOMPILER
         type abs->lam ho.assignment -> ho.tm -> o.
         abs->lam (ho.abs T) (ho.lam R) :- !, pi x\ abs->lam (T x) (R x).
add-new-map H (ho.app L) Map NewMap F1 F3 :-
         abs->lam (ho.val A) A.
         type commit-links-aux link -> ho.subst -> ho.subst -> o.
         commit-links-aux (@val-link-eta T1 T2) H1 H2 :-
           ho.deref H1 T1 T1', ho.deref H1 T2 T2',
           (T1' ==l T2') H1 H2.
         commit-links-aux (@val-link-llam T1 T2) H1 H2 :-
           ho.deref H1 T1 T1', ho.deref H1 T2 T2',
           (T1' ==l T2') H1 H2.
         commit-links-aux (ho.abs B) H H1 :-
           pi x\ commit-links-aux (B x) H H1.
         type commit-links links -> links -> ho.subst -> ho.subst -> o.
         commit-links [] [] H H.
         commit-links [Abs | Links] L H H2 :-
           commit-links-aux Abs H H1, !, commit-links Links L H1 H2.
         type decompl-subst map -> map -> ho.subst ->
           fo.fsubst -> fo.fsubst -> o.
         decompl-subst _ [A|_] _ _ _ :- fail.
         decompl-subst _ [] _ F F.
         decompl-subst Map [mapping (fv VO) (hv VM _)|Tl] H F F2 :-
                                                                                 mem.set? VM H T, !,
                                                                                 ho.deref-assmt H T TTT,
                                                                                 abs->lam TTT T', tm->fm Map T' T1,
                                                                                 fo.eta-contract T1 T2, mem.assign VO F T2 F1,
                                                                                 decompl-subst Map Tl H F1 F2.
                                                                               decompl-subst Map [mapping _ (hv VM _)|Tl] H F F2 :-
                                                                                 mem.unset? VM H, decompl-subst Map Tl H F F2.
                                                                               type tm->fm map -> ho.tm -> fo.fm -> o.
                                                                               tm \rightarrow fm (ho.con C) (fo.fcon C).
                                                                               tm->fm L (ho.lam B1) (fo.flam B2) :-
                                                                               tm->fm L (ho.app L1) T :- map (tm->fm L) L1 [Hd|Tl],
                                                                                 fo.mk-app Hd Tl T.
                                                                               type add-new-map-aux ho.subst -> list ho.tm -> map ->
                                                                                     map -> fo.fsubst -> fo.fsubst -> o.
                                                                               add-new-map-aux _ [] _ [] S S.
                                                                               add-new-map-aux H [T|Ts] L L2 S S2 :-
                                                                                 add-new-map H T L L1 S S1,
                                                                                 add-new-map-aux H Ts L1 L2 S1 S2.
                                                                               type add-new-map ho.subst -> ho.tm -> map ->
                                                                                   map -> fo.fsubst -> fo.fsubst -> o.
                                                                               add-new-map _ (ho.uva N _) Map [] F1 F1 :-
                                                                                 mem Map (mapping _ (hv N _)), !.
                                                                               add-new-map H (ho.uva N L) Map [Map1 | MapL] F1 F3 :-
                                                                                 mem.new F1 M F2,
                                                                                 len L Arity, Map1 = mapping (fv M) (hv N (arity Arity)),
                                                                                 add-new-map H (ho.app L) [Map1 | Map] MapL F2 F3.
                                                                               add-new-map H (ho.lam B) Map NewMap F1 F2 :-
                                                                                 pi x\ add-new-map H (B x) Map NewMap F1 F2.
                                                                                 add-new-map-aux H L Map NewMap F1 F3.
                                                                               add-new-map _ (ho.con _) _ [] F F :- !.
                                                                               add-new-map _ N _ [] F F :- name N.
                                                                               type complete-mapping-under-ass ho.subst -> ho.assignment ->
                                                                                 map -> map -> fo.fsubst -> fo.fsubst -> o.
                                                                               complete-mapping-under-ass H (ho.val Val) Map1 Map2 F1 F2 :-
                                                                                 add-new-map H Val Map1 Map2 F1 F2.
                                                                               complete-mapping-under-ass H (ho.abs Abs) Map1 Map2 F1 F2 :-
                                                                                 pi x\ complete-mapping-under-ass H (Abs x) Map1 Map2 F1 F2.
                                                                               type complete-mapping ho.subst -> ho.subst ->
                                                                                 map -> map -> fo.fsubst -> fo.fsubst -> o.
                                                                               complete-mapping _ [] L L F F.
                                                                               complete-mapping H [none | Tl] L1 L2 F1 F2 :-
                                                                                 complete-mapping H Tl L1 L2 F1 F2.
                                                                               complete-mapping H [some T0 | Tl] L1 L3 F1 F3 :-
                                                                                 ho.deref-assmt H T0 T,
                                                                                 complete-mapping-under-ass H T L1 L2 F1 F2,
                                                                                 append L1 L2 LAll,
                                                                                 complete-mapping H Tl LAll L3 F2 F3.
                                                                         20
```
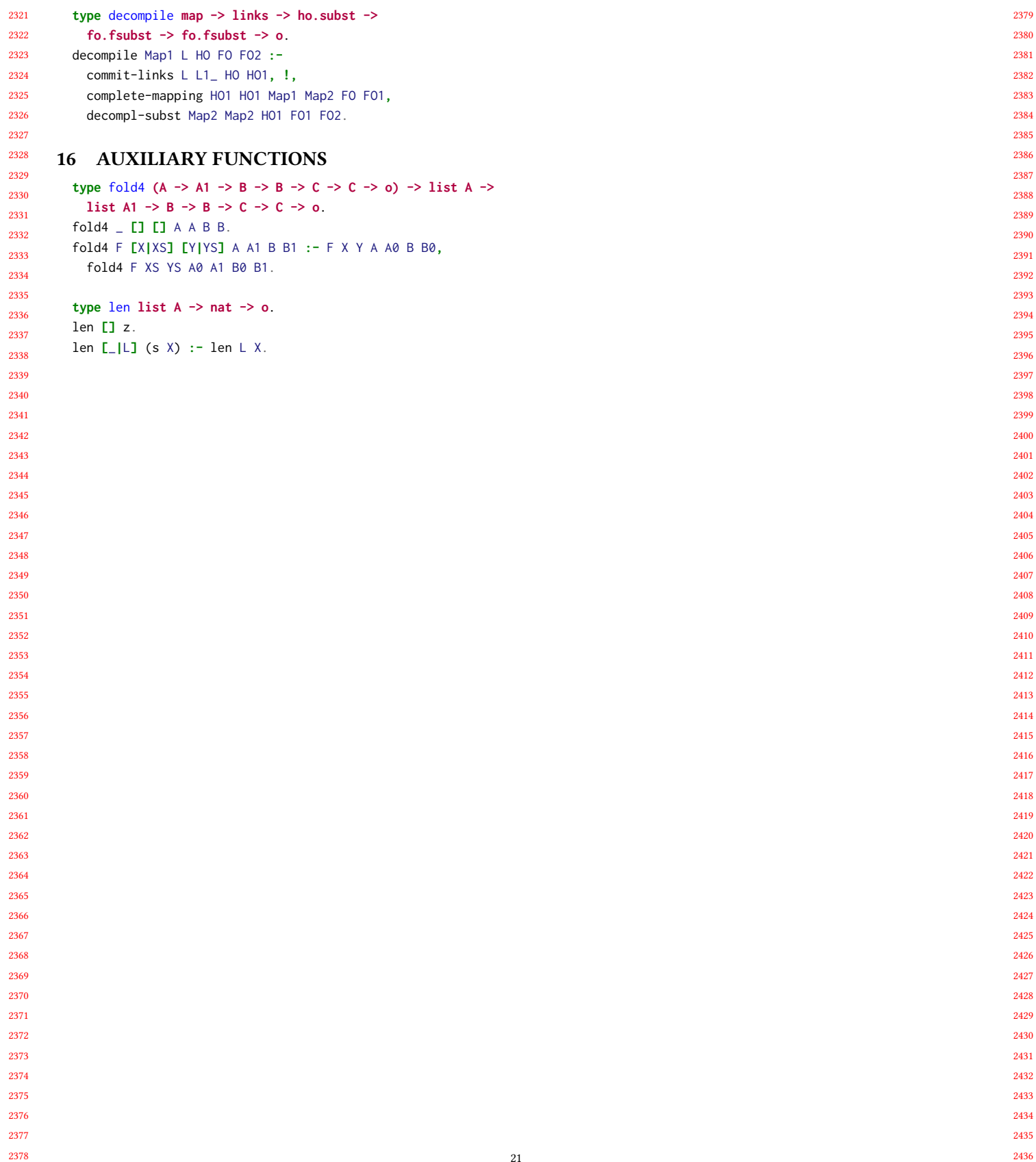